МЕЖГОСУДАРСТВЕННОЕ ОБРАЗОВАТЕЛЬНОЕ УЧРЕЖДЕНИЕ ВЫСШЕГО ОБРАЗОВАНИЯ «БЕЛОРУССКО-РОССИЙСКИЙ УНИВЕРСИТЕТ»

Кафедра «Основы проектирования машин»

# **МЕХАНИКА МАТЕРИАЛОВ И КОНСТРУКЦИЙ**

*Методические рекомендации к практическим занятиям для студентов специальности 1-54 01 02 «Методы и приборы контроля качества и диагностики состояния объектов» очной и заочной форм обучения*

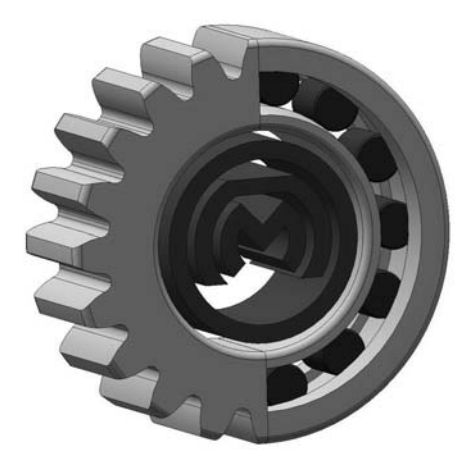

Могилев 2020

### Рекомендовано к изданию учебно-методическим отделом Белорусско-Российского университета

Одобрено кафедрой «Основы проектирования машин» «17» февраля 2020 г., протокол № 8

Составитель канд. техн. наук, доц. А. П. Прудников

Рецензент канд. техн. наук, доц. И. В. Лесковец

Изложены краткие теоретические сведения и приведены примеры решения задач, выполняемых на практических занятиях.

Учебно-методическое издание

## МЕХАНИКА МАТЕРИАЛОВ И КОНСТРУКЦИЙ

Ответственный за выпуск А. П. Прудников Корректор Е. А. Галковская Компьютерная верстка Н. П. Полевничая

Подписано в печать . Формат 60×84/16. Бумага офсетная. Гарнитура Таймс. Печать трафаретная. Усл. печ. л. . Уч.-изд. л. . . Тираж 26 экз. Заказ №

> Издатель и полиграфическое исполнение: Межгосударственное образовательное учреждение высшего образования «Белорусско-Российский университет». Свидетельство о государственной регистрации издателя, изготовителя, распространителя печатных изданий № 1/156 от 07.03.2019. Пр-т Мира, 43, 212022, Могилев.

> > **© Белорусско-Российский** университет, 2020

## Содержание

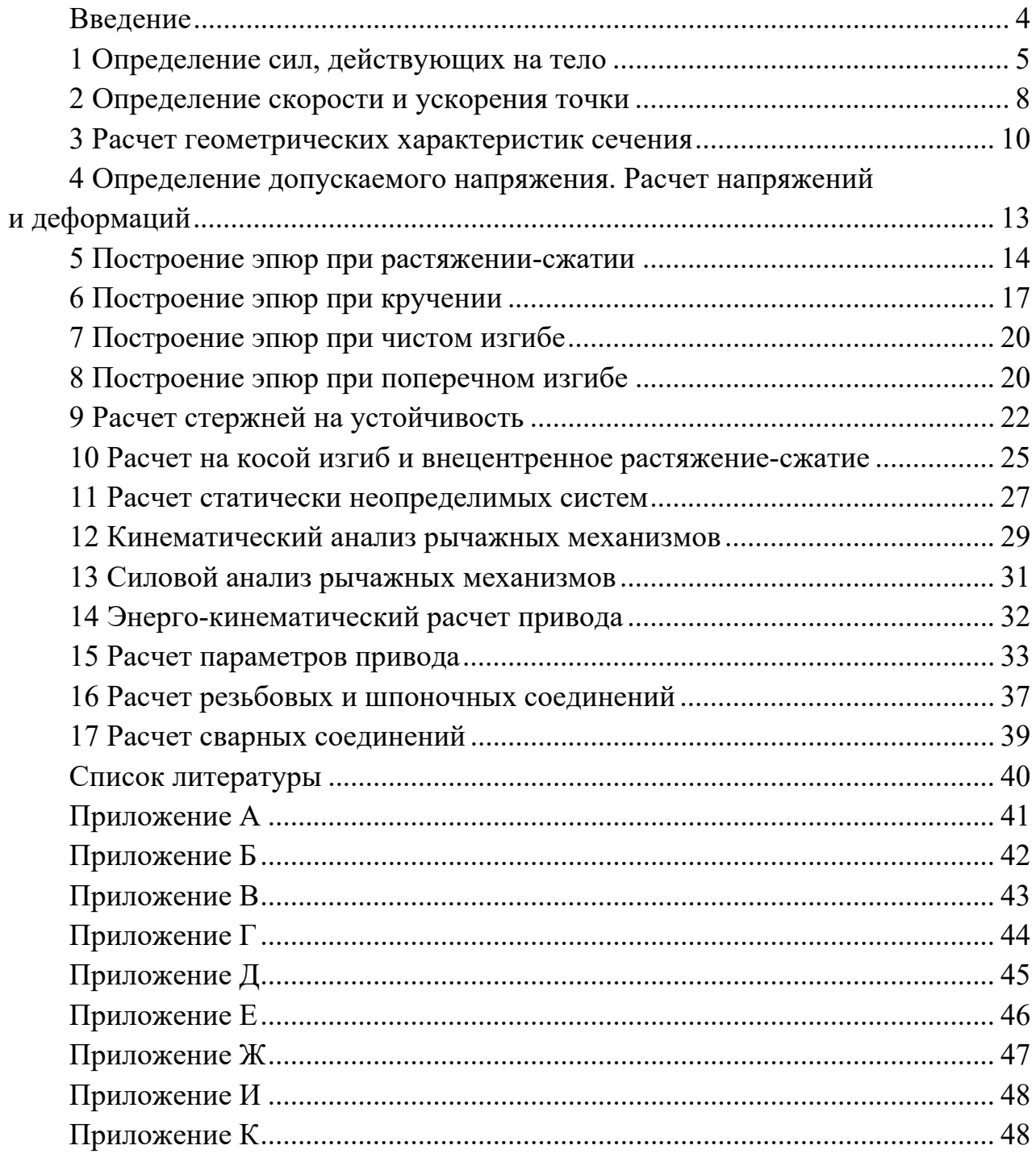

#### **Введение**

Методические рекомендации составлены в соответствии с учебной программой по курсу «Механика материалов и конструкций» для студентов специальности 1-54 01 02 «Методы и приборы контроля качества и диагностики состояния объектов» очной и заочной форм обучения.

Целью изучения дисциплины «Механика материалов и конструкций» является формирование у студентов инженерных знаний о конструкции и навыков расчета простейших механизмов и их элементов, являющихся составными частями механического привода, которые позволят выполнять конструкторскую разработку.

Дисциплина «Механика материалов и конструкций» относится к государственному компоненту, модулю «Механика».

В краткой форме изложены кинематика и динамика материальной точки и механической системы, динамика абсолютно твердого тела и аналитическая механика, основы механики материалов (сопротивления материалов), являющиеся базовыми для всех дисциплин, рассматривающих вопросы механической надежности инженерных конструкций, и приведены примеры решения задач по темам практических занятий.

Целью методических рекомендаций является помощь студентам для самостоятельной подготовки к практическим занятиям и выполнению расчетнографических работ по дисциплине «Механика материалов и конструкций».

## 1 Определение сил, действующих на тело

Нагрузка - это мера механического взаимодействия тел, определяющая интенсивность и направление этого взаимодействия.

В механике встречается два вида нагрузки: сила и момент (пара сил).

Сила определяется тремя элементами: числовым значением, направлением и точкой приложения (рисунок 1.1). Моментом силы относительно некоторой точки на плоскости называется произведение модуля силы на ее плечо относительно этой точки, взятое со знаком плюс или минус (рисунок 1.2).

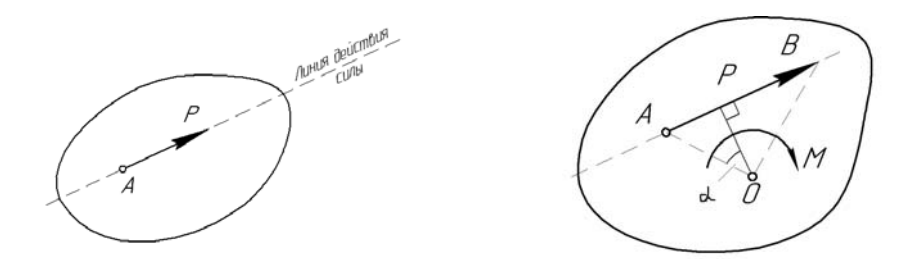

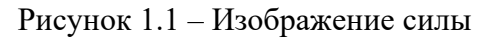

Рисунок 1.2 - Изображение момента

Плечом силы относительно точки  $O$  называют длину перпендикуляра, опущенного из точки О на линию действия силы, при этом точка О называется центром момента.

Взяв две взаимно перпендикулярные оси х и у, силу Р можно разложить на две составляющие силы (компоненты)  $Px$  и  $Py$ , направленные параллельно этим осям (рисунок 1.3).

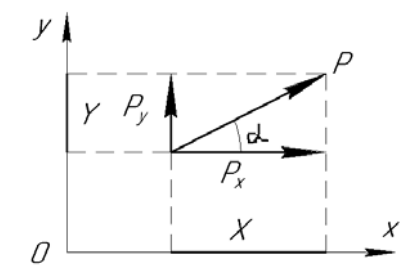

Рисунок 1.3 – Разложение сил по осям координат

Проекция силы на ось определяется произведением модуля силы на косинус угла между направлениями оси и силы.

$$
P_x = P \cdot \cos \alpha, \ P_y = P \cdot \cos(90 - \alpha) = P \cdot \sin \alpha. \tag{1.1}
$$

Если известны проекции силы на две взаимно перпендикулярные оси, то модуль силы Р определяются по формуле

$$
P = \sqrt{P_x^2 + P_y^2}.
$$
 (1.2)

Твердое тело называется свободным, если оно может перемещаться в пространстве в любом направлении. Тело, ограничивающее свободу движения данного твердого тела, является по отношению к нему связью. Твердое тело, свобода движения которого ограничена связями, называется несвободным.

Реакцией связи называется сила или система сил, выражающая механическое действие связи на тело.

При определении опорных реакций используется принцип освобождения от связей: всякое тело можно освободить от связей, заменив их реакциями. После этого из уравнений равновесия определяются величины опорных реакций.

Виды опор и возникающие в них реакции приведены на рисунке 1.4.

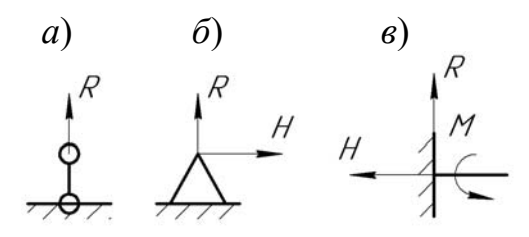

 $a$  – шарнирно-подвижная;  $\delta$  – шарнирно-неподвижная;  $\epsilon$  – жесткая заделка

Рисунок 1.4 – Виды опор

Одной из основных задач статики является нахождение для тела реакций связей при заданных активных силах. Эта задача решается с помощью условия равновесия статически определимых систем, для которых число неизвестных не превышает числа уравнений равновесия.

Условия равновесия статически определимых систем формулируется в виде: тело находится в равновесии, если сумма проекций, действующих на него сил на координатную ось, равна 0, а также тело находится в равновесии, если сумма моментов сил относительно какой-либо точки этого тела равна 0.

Для любого тела можно составить три уравнения равновесия [1]:

$$
\sum F_x = 0; \sum F_y = 0; \sum M_i = 0,
$$
\n(1.3)

где  $\sum F_x$  – сумма проекций всех сил на ось *x*;

 $\sum F_v$  – сумма проекций всех сил на ось у;

 $\sum M_i$  – сумма моментов всех сил относительно точек *i* тела.

Задания для самостоятельной работы приведены на рисунке А.1.

#### Вопросы для самоконтроля

- 1 Укажите виды нагрузок.
- 2 Чем определяется сила?
- 3 Что такое реакция связи?

Пример – Определить реакции опор балки, изображенной на рисунке 1.5. Исходные данные:

 $F_1 = 250$  H;  $F_2 = 300$  H;  $M = 50$  H·m;  $\alpha = 60^{\circ}$ ,  $a = 0.2$  m;  $b = 0.1$  m;  $c = 0.15$  m;  $d = 0.25$  M.

Отбрасываем реакции связей и заменяем их действие реакциями (рисунок 1.6): для правой опоры (шарнирно-неподвижная)  $R^x_A$  и  $R^y_A$ , для левой опоры (шарнирно-подвижная)  $R_B$ . Составляем уравнения равновесия.

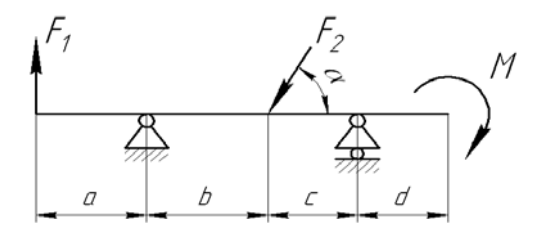

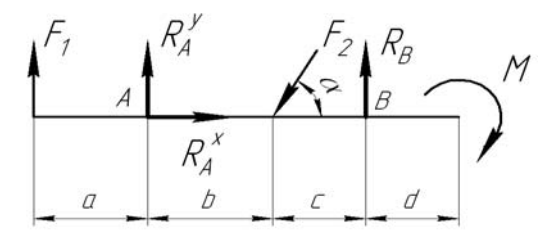

Рисунок 1.5 – Схема нагружения балки

Рисунок 1.6 - Расчетная схема балки

Уравнение проекций сил на ось х:

$$
\sum F_x = 0: R_A^x - F_2 \cdot \cos \alpha = 0. \tag{1.4}
$$

Сумма моментов сил относительно точки А:

$$
\sum M_A = 0: -F_1 \cdot a - F_2 \cdot \sin \alpha \cdot b + R_B \cdot (b + c) - M = 0. \tag{1.5}
$$

Сумма моментов сил относительно точки В:

$$
\sum M_B = 0: -F_1 \cdot (a+b+c) + F_2 \cdot \sin \alpha \cdot c - R_A^y \cdot (b+c) - M = 0. \tag{1.6}
$$

Из уравнения (1.4) находим реакцию  $R_{A}^{x}$ .

$$
R_A^x = F_2 \cdot \cos \alpha = 300 \cdot \cos 60 = 150 \text{ H}.
$$

Из уравнения (1.5) находим реакцию  $R_B$ :

$$
R_B = \frac{F_1 \cdot a + F_2 \cdot \sin \alpha \cdot b + M}{b + c} = \frac{250 \cdot 0.2 + 300 \cdot \sin 60 \cdot 0.1 + 50}{0.1 + 0.15} = 503,92 \text{ H}.
$$

Из уравнения (1.6) находим реакцию  $R_{A}^{y}$ .

$$
R_A^y = \frac{-F_1 \cdot (a+b+c) + F_2 \cdot \sin\alpha \cdot c - M}{b+c} = \frac{-250 \cdot (0,2+0,1+0,15) + 300 \cdot \sin 60 \cdot 0,15-50}{0,1+0,15} = -494,16 \text{ H}.
$$

Для проверки правильности составим уравнение проекций сил на ось у:

$$
\sum F_y = 0: R_A^y + F_1 - F_2 \cdot \sin \alpha + R_B = 250 - 494, 16 - 300 \cdot \sin 60 + 503, 92 = 0.
$$

Определяем полную реакцию правой опоры А:

$$
R_A = \sqrt{(R_A^x)^2 + (R_A^y)^2} = \sqrt{150^2 + (-494,16)^2} = 516,42
$$
 H.

## 2 Определение скорости и ускорения точки

Поступательным называется движение, при котором траектории, скорости и ускорения всех точек этого тела одинаковы и тело движется без поворота. Частный случай поступательного движения - прямолинейное движение. Траектории точек в этом случае - прямые линии. Другой частный случай - круговое поступательное движение. Здесь траектории всех точек - окружности. Вращательным называется движение, при котором одна точка тела неподвижна относительно выбранной системы отсчета. Для скорости и ускорения точки при вращении установлены следующие соотношения (рисунок 2.1).

Линейную скорость точки А определяют по формуле [2]

$$
V_A = \omega_1 \cdot l_{O1A},\tag{2.1}
$$

где  $\omega_1$  – угловая скорость звена, рад/с;

 $l_{O1A}$  – длина звена, м.

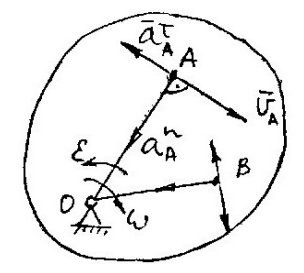

Рисунок 2.1 - Определение скорости и ускорения точки при вращении

Ускорение точки А определяют по формуле

$$
a_A = a_A^n + a_A^{\tau};\tag{2.2}
$$

$$
a_A^n = \omega_1^2 \cdot l_{O_1 A}; \quad a_A^{\tau} = \varepsilon_1 \cdot l_{O_1 A},
$$

где  $a_A$ <sup>n</sup> – нормальное ускорение точки, м/с<sup>2</sup>;

 $a_4^T$  – касательное ускорение точки, м/с<sup>2</sup>;

 $\varepsilon_1$  – угловое ускорение звена, рад/ $c^2$ .

Направление скорости перпендикулярно радиус-вектору точки А и направлено в сторону угловой скорости  $\omega$ . Нормальное ускорение направлено к неподвижной точке, центру вращения, касательное ускорение перпендикулярно нормальному ускорению и направлено в сторону углового ускорения  $\varepsilon$ .

Сложным называется движение, которое является результатом сложения переносного и относительного движения. Скорость точки в сложном движении равна геометрической сумме переносной и относительной скоростей. Ускорение точки в сложном движении равно геометрической сумме переносного ускорения, относительного ускорения и кориолисового ускорения.

Величина кориолисова ускорения определяется по формуле

$$
a_k = 2 \cdot \omega \cdot V_{AA'}, \tag{2.3}
$$

где ω – угловая скорость переносной системы, рад/c;

 $V_{AA'}$  – относительная скорость точки, м/с.

Задания для самостоятельной работы приведены на рисунке Б.1.

#### *Вопросы для самоконтроля*

1 Укажите виды движения.

2 Как находится кориолисово ускорение?

3 Как определяется ускорение в сложном движении?

*Пример* – Платформа движется по горизонтальным направляющим по закону s =  $2t^2$  м. На платформе установлен диск радиуса  $R = 0.75$  м, вращающийся вокруг оси перпендикулярной плоскости чертежа с угловой скоростью ω = 4*t* 2 рад/с. В момент времени *t* = 2 с определить скорость и ускорение точки *M*, находящейся в положении, показанном на рисунке 2.2,  $\varphi = 30^{\circ}$ .

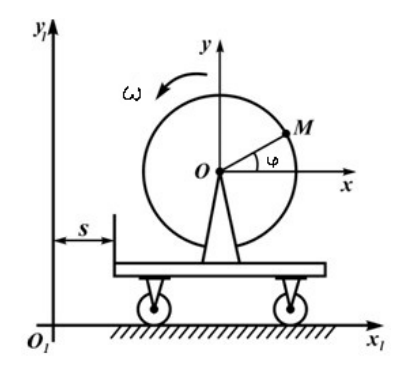

Рисунок 2.2 – Схема с исходными данными к примеру

В данном примере можно ввести неподвижную систему отсчета *x*1*O*1*y*1 и подвижную *xOy*. Подвижная система отсчета движется поступательно вместе с платформой. По отношению к подвижной системе отсчета движется диск (вращается вместе с точкой *M* вокруг оси, проходящей через точку *O*). Движение точки подвижной системы отсчета, с которой в данный момент совпадает точка *M*, является переносным движением, вращение точки *M* вокруг точки *O* – относительное движение.

Скорость точки *M* определяется по формулам:

$$
V = V_e + V_r;
$$

$$
V_e = ds / dt = 4t = 4.2 = 8
$$
 m/c;  $V_r = \omega \cdot R = 4t^2 \cdot R = 4.22 \cdot 0,75 = 12$  m/c

Спроецировав векторное равенство на оси неподвижной системы отсчета, можно определить проекции абсолютной скорости на оси (рисунок 2.3):

$$
V_{x1} = V_e \cdot \cos 0 + V_r \cdot \cos 120 = 8 \cdot 1 - 12 \cdot 0,5 = 2 \text{ m/c};
$$
  

$$
V_{y1} = V_e \cdot \cos 30 + V_e \cdot \cos 90 = 8 \cdot 0 + 12 \cdot 0.87 = 10.44 \text{ m/c}
$$

В данном примере при переносном поступательном движении ( $\omega_e = 0$ ) кориолисово ускорение равно нулю. Соответственно, ускорение точки определяется по формулам:

$$
a_e = d^2 s / dt^2 = 4 \text{ m/c}^2;
$$
  
\n
$$
a_r^n = \omega^2 \cdot R = (4t^2) \cdot 2 \cdot R = (4 \cdot 22) 2 \cdot 0,75 = 192 \text{ m/c}^2;
$$
  
\n
$$
a_r^{\tau} = \varepsilon \cdot R = d\omega \cdot R / dt = 8t \cdot 0,75 = 8 \cdot 2 \cdot 0,75 = 12 \text{ m/c}^2.
$$

Проекции вектора абсолютного ускорения на оси (рисунок 2.4):

$$
a_{x1} = a_e \cdot \cos 0 + a_r^n \cdot \cos 210 + a_r^{\dagger} \cdot \cos 120 = 4 \cdot 1 - 192 \cdot 0,67 - 12 \cdot 0,5 = -126,64 \text{ m/c}^2;
$$
\n
$$
a_{y1} = a_e \cdot \cos 90 + a_r^n \cdot \cos 120 + a_r^{\dagger} \cdot \cos 30 = 0 - 192 \cdot 0,5 - 12 \cdot 0,67 = -87,96 \text{ m/c}^2;
$$
\n
$$
a = \sqrt{a_{x1}^2 + a_{y1}^2} = \sqrt{(-126,4)^2 + (-87,96)^2} = 153,99 \text{ m/c}^2.
$$

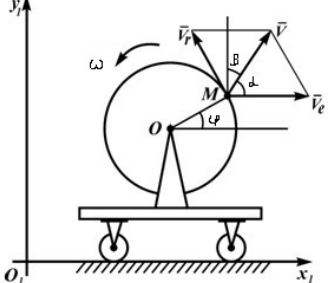

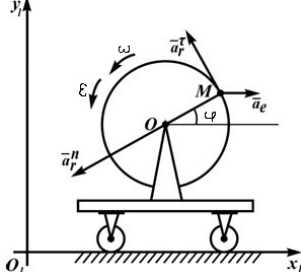

Рисунок 2.3 – Векторы скоростей

Рисунок 2.4 - Векторы ускорений

## 3 Расчет геометрических характеристик сечения

При расчете на прочность деталей механизмов и машин используются поперечные сечения деталей, имеющие свои геометрические характеристики.

К основным геометрическим характеристикам сечения деталей относятся площадь поперечного сечения, статический момент, осевой и полярный моменты инерции, осевые и полярные моменты сопротивления.

Одной из задач сопротивления материалов является определение центра тяжести поперечного сечения детали, для которой необходимо рассмотреть такие геометрические характеристики сечений, как площадь поперечного сечения и статический момент [1].

Площадь поперечного сечения определяется как геометрическая сумма элементарных площадей детали  $dA$  (рисунок 3.1) и определяется по формуле

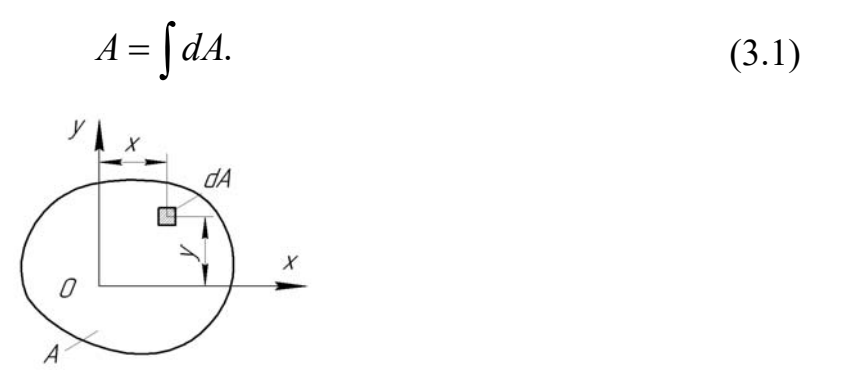

Рисунок 3.1 - Схема для определения статического момента сечения

Статический момент относительно оси  $S_x$ ,  $S_y$  – сумма произведений площадей элементарных площадок  $dA$  на их расстояния до этой оси (рисунок 3.1):

$$
S_x = \int y \cdot dA = A \cdot y_c; \tag{3.2}
$$

$$
S_y = \int x \cdot dA = A \cdot x_c,
$$
\n(3.3)

где  $x_c$ ,  $y_c$  – расстояния от центра тяжести данного сечения до осей х и у, мм.

Статический момент сложного сечения относительно некоторой оси равен сумме статических моментов всех частей сечения относительно той же оси:

$$
S_x = \sum_{i=1}^n A_i \cdot y_i = A_1 \cdot y_1 + A_2 \cdot y_2 + \dots + A_n \cdot y_n; \tag{3.4}
$$

$$
S_y = \sum_{i=1}^n A_i \cdot x_i = A_1 \cdot x_1 + A_2 \cdot x_2 + \dots + A_n \cdot x_n,
$$
 (3.5)

где  $A_i$  – площади фигур, составляющих плоское сечение, мм<sup>2</sup>;

 $x_i$ ,  $y_i$  – расстояния от центров тяжести фигур до осей х и у, мм.

Осевой момент инерции - это сумма произведений элементарных площадей на квадраты их расстояний до рассматриваемой оси.

Осевой момент инерции сечения

$$
J_x = \int_A y^2 \cdot dA; \ J_y = \int_A x^2 \cdot dA. \tag{3.6}
$$

Центробежный момент инерции сечения

$$
J_{xy} = \int_{A} x \cdot y \cdot dA. \tag{3.7}
$$

Полярный момент инерции сечения

$$
J_{\rho} = \int_{A} \rho^2 \cdot dA = J_x + J_y. \tag{3.8}
$$

Осевой момент сопротивления - отношение момента инерции относительно оси к расстоянию от нее до наиболее удаленной точки сечения:

$$
W_x = \frac{J_x}{y_{\text{max}}}.\tag{3.9}
$$

Задания для самостоятельной работы приведены на рисунке В.1.

#### Вопросы для самоконтроля

1 Что относится к основным геометрическим характеристикам сечения?

2 Как найти положение центра тяжести сечения?

3 Как определяется осевой момент инерции?

Пример - Определить положение центра тяжести плоского сечения (рисунок 3.2,  $a$ ).

Проводим оси *х* и *у* (рисунок 3.2, 6) и разбиваем сечение на простые фигуры (прямоугольник, треугольник и круг).

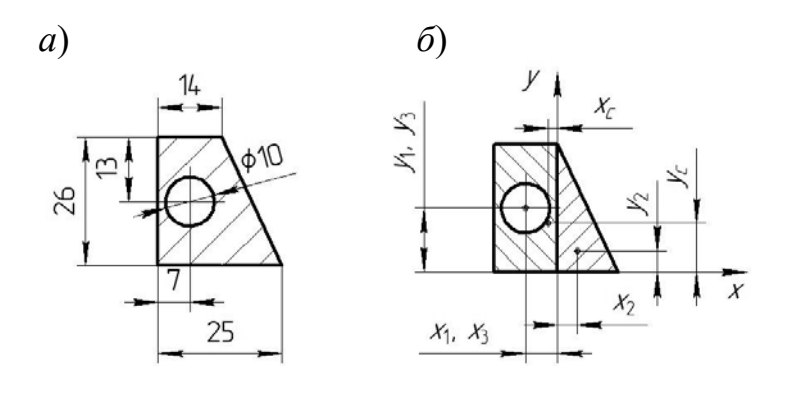

 $a$  – исходные данные;  $\delta$  – расчетная схема

Рисунок 3.2 – Плоское сечение

Определяем площади фигур: - для прямоугольника  $A_1 = 26.14 = 364$  мм<sup>2</sup>;

- для треугольника  $A_2 = \frac{1}{2} \cdot 26 \cdot (25 - 14) = 143$  мм<sup>2</sup>;

- для круга  $A_3 = \frac{\pi \cdot d^2}{4} = \frac{\pi \cdot 10^2}{4} = 78.5$  мм<sup>2</sup>.

Находим расстояние от центров тяжестей фигур до осей:

- для прямоугольника:  $x_1 = -7$  мм;  $y_1 = 13$  мм;

- для треугольника (центр тяжести лежит на расстоянии  $1/3$  от катета треугольника):  $x_2 = \frac{1}{3} \cdot (25-14) = 3,67$  мм;  $y_2 = \frac{1}{3} \cdot 26 = 8,67$  мм;

- для круга:  $x_3 = -7$  мм;  $y_3 = 13$  мм.

Записываем выражение для статических моментов инерции (фигуры складываются):

 $S_x = A_1 \cdot y_1 + A_2 \cdot y_2 - A_3 \cdot y_3 = A \cdot y_2$ ;  $S_y = A_1 \cdot x_1 + A_2 \cdot x_2 - A_3 \cdot x_3 = A \cdot x_3$ .

Отсюда

$$
y_c = \frac{A_1 \cdot y_1 + A_2 \cdot y_2 - A_3 \cdot y_3}{A_1 + A_2 - A_3} = \frac{364 \cdot 13 + 143 \cdot 8,67 - 78,5 \cdot 13}{364 + 143 - 78,5} = 11,55 \text{ MM};
$$
  

$$
x_c = \frac{A_1 \cdot x_1 + A_2 \cdot x_2 - A_3 \cdot x_3}{A_1 + A_2 - A_3} = \frac{364 \cdot (-7) + 143 \cdot 3,67 - 78,5 \cdot (-7)}{364 + 143 - 78,5} = -3,44 \text{ MM}
$$

Откладываем эти расстояния относительно осей координат и определяем положение центра тяжести.

#### $\overline{\mathbf{4}}$ Определение Расчет допускаемого напряжения. напряжений и деформаций

Силы, действующие в некотором сечении со стороны отброшенной части тела, можно привести к главному вектору и главному моменту. Зафиксируем точку  $M$  в рассматриваемом сечении с единичным вектором нормали *n*. В окрестности этой точки выделим малую площадку  $\Delta F$ . Главный вектор внутдействующих этой площадке, обозначим через  $\Delta P$ ренних сил, на (рисунок 4.1,  $a$ ).

 $a)$ 

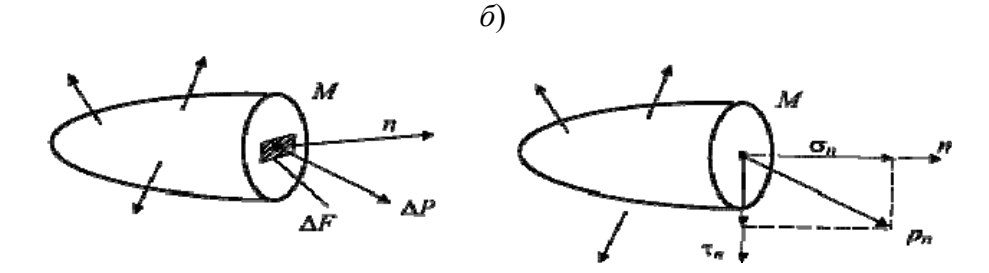

 $a$  – вектор полного напряжения;  $\tilde{b}$  – вектор нормального и касательного напряжений

Рисунок 4.1 - Композиция вектора напряжения

В пределе при  $\Delta F \rightarrow 0$  получим:

$$
\lim_{\Delta F \to 0} \frac{\Delta P}{\Delta F} = p_n. \tag{4.1}
$$

Аналогичный предел для главного момента равен нулю. Введенный таким образом вектор  $p_n$  называется вектором напряжений в точке.

В общем случае направление вектора напряжений  $p_n$  не совпадает с нормали п. Проекция направлением вектора Bektopa  $p_n$  Ha направление вектора *п* называется нормальным напряжением  $\sigma_n$ , а проекция на плоскость, проходящую через точку М и ортогональную вектору  $n_{\text{R}}$  – касательным напряжением  $\tau_n$  (рисунок 4.1, *б*).

При действии внешних сил наряду с возникновением напряжений происходит изменение объема тела и его формы, т. е. тело деформируется.

В пластичных материалах при  $\sigma > \sigma_T$  возникают значительные остаточные деформации; в хрупких материалах остаточные деформации обычно незначительны, а при  $\sigma > \sigma_B$  происходит разрушение. Таким образом, для деталей, изготовленных из пластичного материала, опасным напряжением можно считать предел текучести  $\sigma_T$ , а для деталей из хрупкого материала – временное сопротивление (предел прочности) ов. Эти напряжения не могут быть приняты в качестве допускаемых. Их следует уменьшить, чтобы в эксплуатационных условиях действующие напряжения всегда были меньше предела упругости. Таким образом, допускаемое напряжение может быть определено по формуле

$$
[\sigma] = \frac{\sigma^0}{k},\tag{4.2}
$$

где  $\sigma^0$  – опасное напряжение ( $\sigma_{\tau}$  или  $\sigma_{\theta}$ ), МПа;

k - коэффициент запаса прочности.

От правильного выбора величины допускаемых напряжений зависит, с одной стороны, прочностная надежность проектируемой конструкции, а с другой – ее экономичность (количество затрачиваемого материала).

#### 5 Построение эпюр при растяжении-сжатии

При воздействии на тело силы  $F$ , линия действия которой проходит по оси данного тела, в поперечном сечении возникают напряжения, называемые напряжениями растяжения или сжатия о, в зависимости от направления действия силы, определяемые по формуле [1]:

$$
\sigma = \frac{F}{A} \le [\sigma],\tag{5.1}
$$

где  $A$  – площадь поперечного сечения цилиндра, м<sup>2</sup>;

 $\sigma$ ] – допускаемые напряжения растяжения (сжатия), МПа.

Для удобства представления информации на расчетной схеме напряжения представляются в виде эпюр.

Эпюра – группа условных линий, показывающих величину и направление напряжений, возникающих в рассматриваемом теле.

Условимся для растягивающей силы возникающие внутреннее усилие и напряжение считать положительными, для сжимающей - отрицательными.

Изменение линейных размеров тела называется линейной деформацией.

Для стержня со ступенчатым изменением площади  $A$  и силы  $F$  удлинения  $\Delta l$  вычисляются на каждом участке с неизменными  $F$  и  $A$ , а результаты алгебраически суммируются:

$$
\Delta l = \sum_{i=1}^{n} \Delta l_i = \sum_{i=1}^{n} \frac{F_i \cdot l_i}{E_i \cdot A_i},
$$
\n(5.2)

где  $E$  – модуль упругости (модуль Юнга), Па.

Задания для самостоятельной работы приведены на рисунке Г.1.

#### Вопросы для самоконтроля

1 Что такое напряжение?

- 2 Что такое деформация?
- 3 Как определяется допускаемое напряжение?

**Пример** – Для стержня, приведенного на рисунке 5.1, *а*, построить эпюры нормальных сил и напряжений, определить перемещение нижнего конца стержня. Сила  $P = 5$  кН, площадь поперечного сечения стержня  $S = 2$  м<sup>2</sup>,  $E = 2,1.10^5$  MIIa.

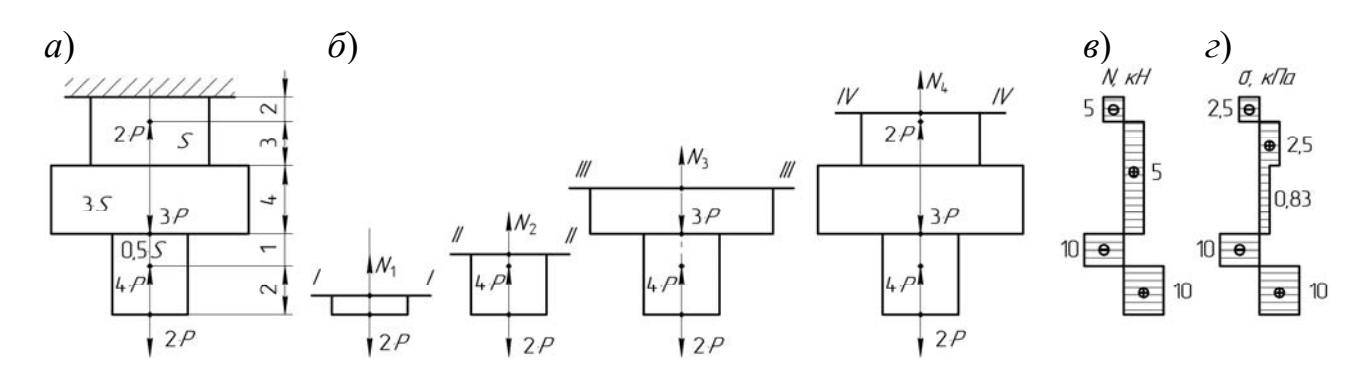

Рисунок 5.1 - Схема для расчета стержня на растяжение

Для определения внутренних усилий разбиваем стержень на участки, границы которых соответствуют точкам приложения сосредоточенных сил. В соответствии с этим разобьём стержень на четыре участка (рисунок 5.1, б).

Проводим сечение I-I, отбрасываем верхнюю часть и заменяем ее действие силой  $N_1$ . Полученные силы проецируем на ось  $z$ :

$$
\sum z = 0; \rightarrow N_1 - 2 \cdot P = 0 \rightarrow N_1 = 2 \cdot P.
$$

Проводим сечение II-II*:* 

$$
\sum z = 0; \rightarrow N_2 - 2 \cdot P + 4 \cdot P = 0 \rightarrow N_2 = -2 \cdot P.
$$

Проводим сечение III-III*:* 

$$
\sum z = 0; \rightarrow N_3 - 2 \cdot P + 4 \cdot P - 3 \cdot P = 0 \rightarrow N_2 = P.
$$

Проводим сечение IV-IV*:* 

$$
\sum z = 0; \to N_4 - 2 \cdot P + 4 \cdot P - 3 \cdot P + 2 \cdot P = 0 \to N_2 = -P.
$$

Откладывая полученные значения в пределах соответствующих участков, получаем эпюру нормальных сил (рисунок 5.1, *в*).

Для определения нормальных напряжений разбиваем стержень на участки, границы которых соответствуют точкам приложения сосредоточенных сил и изменения площади поперечного сечения (рисунок 5.1, *г*). Используя формулу (5.1), определяем значения нормальных напряжений, на базе которых строим эпюру нормальных напряжений:

$$
\sigma_1 = \frac{N_1}{0, 5 \cdot S} = \frac{10 \cdot 10^3}{0, 5 \cdot 2} = 10 \cdot 10^3 \text{ Ta}; \ \sigma_2 = \frac{N_2}{0, 5 \cdot S} = \frac{-10 \cdot 10^3}{0, 5 \cdot 2} = -10 \cdot 10^3 \text{ Ta};
$$

$$
\sigma_3 = \frac{N_3}{3 \cdot S} = \frac{5 \cdot 10^3}{3 \cdot 2} = 0,83 \cdot 10^3 \text{ Ta}; \ \sigma_4 = \frac{N_3}{S} = \frac{5 \cdot 10^3}{2} = 2,5 \cdot 10^3 \text{ Ta};
$$

$$
\sigma_5 = \frac{N_4}{S} = \frac{-5 \cdot 10^3}{2} = -2,5 \cdot 10^3 \text{ Ta}.
$$

Для определения перемещения нижнего конца стержня используем формулу (5.2):

$$
\Delta l_1 = \frac{2 \cdot N_1}{E \cdot 0, 5 \cdot S} = \frac{2 \cdot 10 \cdot 10^3}{2 \cdot 10^{11} \cdot 0, 5 \cdot 2} = 10^{-7} \text{ m} = 1 \cdot 10^{-4} \text{ mm};
$$
  
\n
$$
\Delta l_2 = \frac{1 \cdot N_2}{E \cdot 0, 5 \cdot S} = \frac{-1 \cdot 10 \cdot 10^3}{2 \cdot 10^{11} \cdot 0, 5 \cdot 2} = -0, 5 \cdot 10^{-7} \text{ m} = -0, 5 \cdot 10^{-4} \text{ mm};
$$
  
\n
$$
\Delta l_3 = \frac{4 \cdot N_3}{E \cdot 3 \cdot S} = \frac{4 \cdot 5 \cdot 10^3}{2 \cdot 10^{11} \cdot 3 \cdot 2} = 1, 67 \cdot 10^{-8} \text{ m} = 0, 167 \cdot 10^{-4} \text{ mm};
$$
  
\n
$$
\Delta l_4 = \frac{3 \cdot N_3}{E \cdot S} = \frac{3 \cdot 5 \cdot 10^3}{2 \cdot 10^{11} \cdot 2} = 3, 75 \cdot 10^{-8} \text{ m} = 0, 375 \cdot 10^{-4} \text{ mm};
$$

$$
\Delta l_5 = \frac{2 \cdot N_4}{E \cdot S} = \frac{-2 \cdot 5 \cdot 10^3}{2 \cdot 10^{11} \cdot 2} = -2,5 \cdot 10^{-8} \text{ m} = 0,25 \cdot 10^{-4} \text{ nm};
$$
  

$$
\Delta l = \Delta l_1 + \Delta l_2 + \Delta l_3 + \Delta l_4 + \Delta l_5 =
$$

$$
= 1 \cdot 10^{-4} - 0,5 \cdot 10^{-4} + 0,167 \cdot 10^{-4} + 0,375 \cdot 10^{-4} - 0,25 \cdot 10^{-4} = 0,792 \cdot 10^{-4} \text{ nm}
$$

## 6 Построение эпюр при кручении

Кручением называется такой вид деформации, при котором в поперечном сечении стержня возникает лишь один силовой фактор - крутящий момент  $M_z$ . Крутящий момент равен сумме моментов внутренних сил относительно продольной оси стержня  $Oz$ . Условимся считать  $M_z$  положительным, если со стороны отброшенной части стержня видим его направленным против часовой стрелки (рисунок 6.1), и отрицательным – если направлен по часовой стрелке.

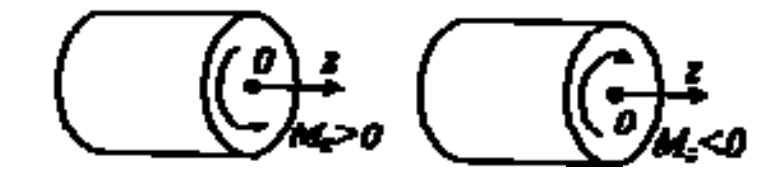

Рисунок 6.1 – Схема для определения знака крутящего момента

Размеры вала должны удовлетворять условиям прочности и жесткости [1]. Условие прочности требует, чтобы максимальные касательные напряжения были меньше допускаемых для материала вала:

$$
\tau_{\text{max}} = \frac{T}{W_{\rho}} \leq [\tau]. \tag{6.1}
$$

Отсюда необходимый диаметр вала

$$
d \ge \sqrt[3]{\frac{T}{0, 2 \cdot [\tau]}}.\tag{6.2}
$$

По условию жесткости максимальный относительный угол закручивания должен быть меньше допускаемого угла закручивания единицы длины вала:

$$
\theta = \frac{T}{G \cdot I_{\rho}} \leq [\theta]. \tag{6.3}
$$

Отсюда необходимый диаметр вала

$$
d \ge \sqrt[4]{\frac{T}{0, 1 \cdot G \cdot [\theta]}},\tag{6.4}
$$

где *G* – модуль сдвига, Па.

Угол закручивания отдельного участка сплошного вала

$$
\varphi = \frac{T \cdot l}{G \cdot J_{\rho}},\tag{6.5}
$$

где *l* – длина участка вала, м.

Задания для самостоятельной работы приведены на рисунке Д.1.

#### *Вопросы для самоконтроля*

1 Что такое кручение?

2 Как определяется диаметр вала?

*Пример* – Определить диаметр вала в опасном сечении по условиям прочности и жесткости (рисунок 6.2, *а*). Построить эпюру углов закручивания вала, приняв за начало отсчета сечение с моментом *М*1. Крутящий момент  $m = 70$  Н·м,  $G = 0.8 \cdot 10^5$  МПа, допускаемое напряжение кручения  $[\tau] = 14$  МПа, допускаемый относительный угол закручивания [θ] = 1 рад/м.

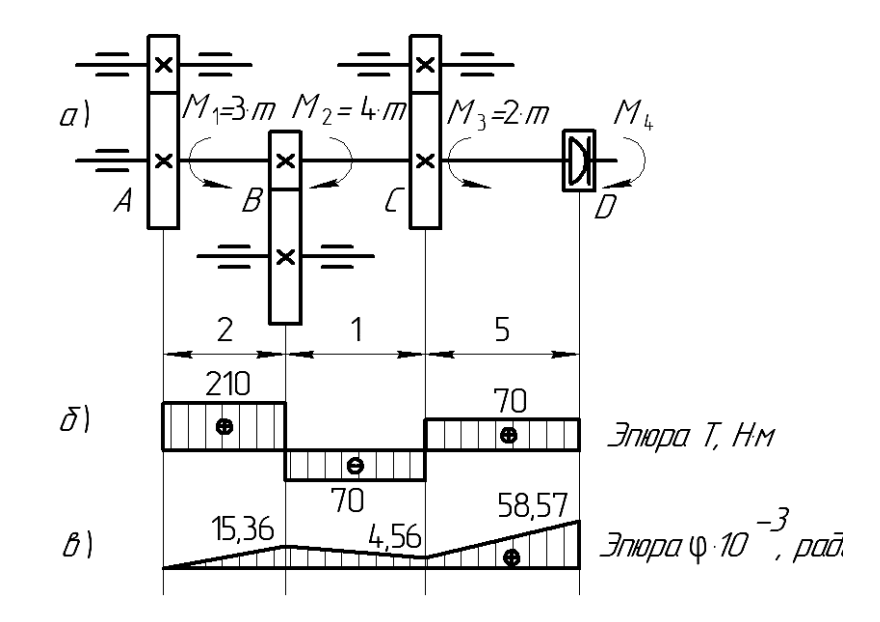

Рисунок 6.2 – Схема для расчета стержня на кручение

Определяем крутящий момент *М*4:

$$
\sum M = 0; \rightarrow M_1 - M_2 + M_3 - M_4 = 0 \rightarrow M_4 = 3 \cdot m - 4 \cdot m + 2 \cdot m = m = 70 \text{ H} \cdot \text{m}.
$$

Разбиваем вал на участки, границами которых являются точки приложения внешних моментов. Строим эпюру крутящих моментов (рисунок 6.2, *б*):

– участок *AB*:  $T_1 = 3 \cdot m = 210$  H $\cdot$ м; – участок *AC*:  $T_2 = 3 \cdot m - 4 \cdot m = -70$  H $\cdot$ м;  $-$  γчасток *AD*:  $T_3 = 3 \cdot m - 4 \cdot m + 2 \cdot m = 70$  H·m.

Определяем диаметр по участкам сплошного вала из условия прочности по формуле (6.2):

$$
d_1 = \sqrt[3]{\frac{T_1}{0, 2 \cdot [\tau]}} = \sqrt[3]{\frac{210}{0, 2 \cdot 14 \cdot 10^6}} = 0,0422 \text{ m} = 42,2 \text{ mm};
$$
  

$$
d_2 = \sqrt[3]{\frac{T_2}{0, 2 \cdot [\tau]}} = \sqrt[3]{\frac{70}{0, 2 \cdot 14 \cdot 10^6}} = 0,0292 \text{ m} = 29,2 \text{ mm};
$$
  

$$
d_3 = \sqrt[3]{\frac{T_3}{0, 2 \cdot [\tau]}} = \sqrt[3]{\frac{70}{0, 2 \cdot 14 \cdot 10^6}} = 0,0292 \text{ m} = 29,2 \text{ mm}.
$$

Определяем диаметр по участкам сплошного вала из условия жесткости по формуле (6.4):

$$
d_1 = \sqrt[4]{\frac{T_1}{G \cdot 0, 1 \cdot [\theta]}} = \sqrt[4]{\frac{210}{0, 8 \cdot 10^{11} \cdot 0, 1 \cdot 1}} = 0,004 \text{ m} = 4 \text{ mm};
$$
  

$$
d_2 = \sqrt[4]{\frac{T_2}{G \cdot 0, 1 \cdot [\theta]}} = \sqrt[4]{\frac{70}{0, 8 \cdot 10^{11} \cdot 0, 1 \cdot 1}} = 0,0031 \text{ m} = 3,1 \text{ mm};
$$
  

$$
d_3 = \sqrt[4]{\frac{T_3}{G \cdot 0, 1 \cdot [\theta]}} = \sqrt[4]{\frac{70}{0, 8 \cdot 10^{11} \cdot 0, 1 \cdot 1}} = 0,0031 \text{ m} = 3,1 \text{ mm}.
$$

В качестве окончательных значений принимаются большие из полученных с округлением в большую сторону:  $d_1 = 43$  мм,  $d_2 = 30$  мм,  $d_3 = 30$  мм.

Рассчитываем углы закручивания по отдельным участкам по формуле (6.5)

$$
\varphi_{AB} = \frac{T_1 \cdot l_1}{G \cdot 0, 1 \cdot d_1^4} = \frac{210 \cdot 2}{0, 8 \cdot 10^{11} \cdot 0, 1 \cdot 0, 043^4} = 15, 36 \cdot 10^{-3} \text{ paJ};
$$
  
\n
$$
\varphi_{BC} = \frac{T_2 \cdot l_2}{G \cdot 0, 1 \cdot d_2^4} = \frac{-70 \cdot 1}{0, 8 \cdot 10^{11} \cdot 0, 1 \cdot 0, 03^4} = -10, 8 \cdot 10^{-3} \text{ paJ};
$$
  
\n
$$
\varphi_{CD} = \frac{T_3 \cdot l_3}{G \cdot 0, 1 \cdot d_3^4} = \frac{70 \cdot 5}{0, 8 \cdot 10^{11} \cdot 0, 1 \cdot 0, 03^4} = 54, 01 \cdot 10^{-3} \text{ paJ}.
$$

Эпюра углов закручивания строится путем алгебраического сложения углов закручивания на отдельных участках (рисунок 6.2, *в*).

## 7 Построение эпюр при чистом изгибе

Изгиб - это такой вид деформаций, при котором происходит искривление первоначально прямой оси стержня.

Изгиб называется чистым, если в поперечных сечениях возникает только изгибающий момент.

Изгиб называется поперечным, если кроме изгибающего момента в сечениях элемента конструкции возникает поперечная сила.

## 8 Построение эпюр при поперечном изгибе

Метод сечений позволяет рассматривать внутреннее усилие как внешнюю силу и определять его из уравнений статики (равновесия).

Сущность метода:

- провести поперечное сечение;
- выбрать одну (наиболее простую) из отсеченных частей;
- составить три уравнения равновесия;
- из них определить внутренние усилия.

Уравнения равновесия плоской системы записываются в трех формах [1]:  $\Sigma X = 0$ ,  $\Sigma Y = 0$ ,  $\Sigma M = 0$ .

Изгибающий момент  $M$  - это сумма моментов всех сил, лежащих слева (или справа) от сечения относительно оси *z*. Изгибающий момент считается положительным, если создающие его усилия сжимают верхние волокна.

Поперечная сила  $Q$  – это сумма проекций на ось у всех сил, лежащих слева (или справа) от сечения. Считается положительной, если вызывающая её внешняя сила действует относительно сечения по часовой стрелке (рисунок 8.1).

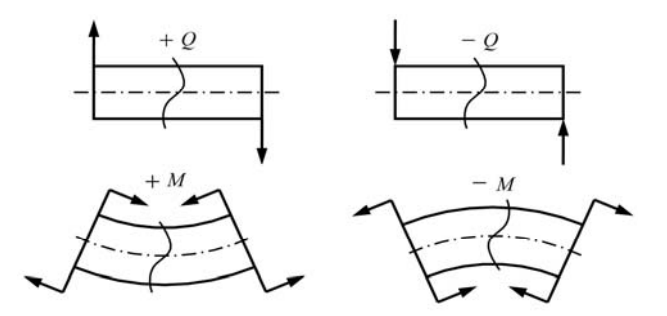

Рисунок 8.1 - Правило знаков внутренних силовых факторов

Задания для самостоятельной работы приведены на рисунке А.1.

#### Вопросы для самоконтроля

- 1 Что такое изгиб?
- 2 В чем суть метода сечений?
- 3 Какие основные закономерности при построении эпюр?

*Пример* – Построить эпюры внутренних силовых факторов для балки, представленной на рисунке 8.2, *а*.

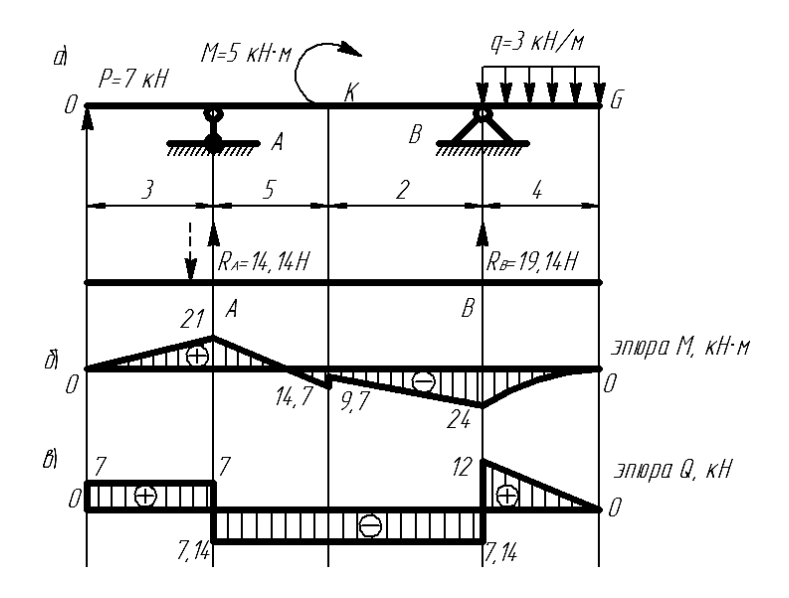

Рисунок 8.2 – Эпюры внутренних силовых факторов

Определяем реакции в опорах:

$$
\sum M_A = 0 \rightarrow P \cdot 3 + M + q \cdot 4 \cdot (\frac{4}{2} + 2 + 5) - R_B \cdot 7 = 0;
$$
  
\n
$$
R_B = \frac{7 \cdot 3 + 5 + 3 \cdot 4 \cdot 9}{7} = 19,14 \text{ kH};
$$
  
\n
$$
\sum M_B = 0 \rightarrow P \cdot 10 + R_A \cdot 7 + M + q \cdot 4 \cdot 2 = 0;
$$
  
\n
$$
R_A = -\frac{7 \cdot 10 + 5 + 3 \cdot 4 \cdot 2}{7} = -14,14 \text{ kH}.
$$

Построим эпюру изгибающих моментов (рисунок 8.2, *б*):

$$
M_{o} = P \cdot 0 = 0 \text{ kH·m}; \ M_{o} = P \cdot 3 = 21 \text{ kH·m}; \ M_{o} = P \cdot 8 - R_{A} \cdot 5 = 14,7 \text{ kH·m};
$$

$$
M_{o} = P \cdot 8 - R_{A} \cdot 5 + M = 9,7 \text{ kH·m}; \ M_{o} = P \cdot 10 - R_{A} \cdot 7 + M = 24 \text{ kH·m};
$$

$$
M_{o} = P \cdot 14 - R_{A} \cdot 11 + M + R_{B} \cdot 4 - q \cdot 4 \cdot (4/2) = 0 \text{ kH·m}.
$$

Построим эпюру поперечных сил (рисунок 8.2, *в*):

$$
Q_{OA} = P = 7
$$
 kH;  $Q_{AK} = P - R_A = -7,14$  kH;  $Q_{KB} = P - R_A = -7,14$  kH;  
 $Q_{BG}^B = P - R_A + R_B = 12$  kH;  $Q_{BG}^G = P - R_A + R_B - q \cdot 4 = 0$  kH.

## **9 Расчет стержней на устойчивость**

Расчет на устойчивость имеет важное значение, поскольку потеря устойчивости происходит при напряжениях, меньших, чем при потере прочности.

Условие устойчивости для сжатого стержня:

$$
\sigma = \frac{P}{S} \le \varphi \cdot [\sigma],\tag{9.1}
$$

где *Р* ‒ сжимающая осевая нагрузка, Н;

 $S$  – площадь поперечного сечения, м<sup>2</sup>;

 $\lceil \sigma \rceil$  – допускаемое напряжение на сжатие,  $\prod$ а;

φ ‒ коэффициент продольного изгиба.

Гибкость стержня λ определяется по формуле

$$
\lambda = \frac{\mu \cdot l}{i_{\min}},\tag{9.2}
$$

где  $\mu$  – коэффициент приведения длины, зависящий от закрепления стержня;  $l$  – длина стержня, м;

 $i_{\text{min}}$  – минимальный радиус инерции поперечного сечения, м.

Минимальный радиус инерции поперечного сечения

$$
i_{\min} = \sqrt{\frac{I_{\min}}{S}},\tag{9.3}
$$

где I<sub>min</sub> – минимальный осевой момент инерции, м<sup>4</sup>;

 $S$  – площадь сечения, м<sup>2</sup>.

Для простого симметричного сечения главными центральными осями инерции являются оси симметрии, на пересечении которых располагается центр тяжести сечения.

Допускаемое значение сжимающей силы из условия устойчивости:

$$
[P] = S \cdot \varphi \cdot [\sigma]. \tag{9.4}
$$

Критическая сжимающая сила для стержня определяется в зависимости от гибкости стержня и предельной гибкости материала стержня λ*пред* (для стали  $\lambda_{\text{nped}} = 100$ ).

В случае λ > λ*пред*, критическая сила определяется по формуле Эйлера:

$$
P_{\kappa p} = \frac{\pi^2 \cdot S \cdot E}{\lambda^2}.
$$
\n(9.5)

B случае  $\lambda < \lambda_{\text{med}}$ , критическая сила определяется по формуле Ясинского:

$$
P_{\kappa p} = (a - b \cdot \lambda) \cdot S, \tag{9.6}
$$

где *a*, *b* ‒ коэффициенты, зависящие от свойств материала стерня.

Коэффициент запаса устойчивости для сжимаемого стержня:

$$
n_{y} = \frac{P_{kp}}{[P]}.
$$
\n
$$
(9.7)
$$

Схемы поперечных сечений стержня, необходимые для самостоятельной работы, приведены на рисунке В.1.

#### *Вопросы для самоконтроля*

1 Как определяется критическая сжимающая сила?

2 Сформулируйте условие устойчивости.

3 Как определяется коэффициент запаса?

*Пример* – Исходные данные: [ $\sigma$ ] = 150 МПа; *E* = 2,1·10<sup>5</sup> МПа.

Необходимо определить допускаемое значение сжимающей силы, критическую силу и коэффициент запаса устойчивости для стержня на рисунке 9.1 (все размеры в сантиметрах).

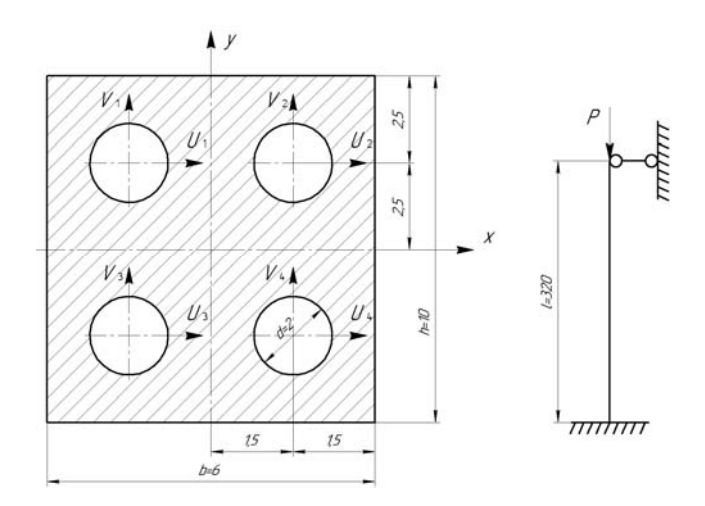

Рисунок 9.1 – Схема закрепления стержня и его поперечное сечение

Разбиваем сечение на простые фигуры: прямоугольник и четыре круга.

Главными центральными осями инерции заданного сечения являются *x* и *y*. Для прямоугольника ‒ собственные центральные оси инерции совпадают с *x* и *y*. Для круга ‒ собственные центральные оси инерции *U* и *V*, следовательно, необходимо воспользоваться правилом параллельного переноса.

Определяем площади:

$$
S_1 = a \cdot b = 10 \cdot 6 = 60 \text{ cm}^2 = 60 \cdot 10^{-4} \text{ m}^2
$$
;

$$
S_2 = \frac{\pi \cdot d^2}{4} = \frac{\pi \cdot 2^2}{4} = 3,14 \text{ cm}^2 = 3,14 \cdot 10^{-4} \text{ m}^2.
$$
  

$$
S = S_1 - 4 \cdot S_2 = 60 \cdot 10^{-4} - 4 \cdot (3,14 \cdot 10^{-4}) = 47,44 \cdot 10^{-4} \text{ m}^2.
$$

Определяем осевые моменты инерции простых фигур:

$$
I_{x1} = \frac{b \cdot h^3}{12} = \frac{6 \cdot 10^3}{12} = 500 \text{ cm}^4 = 500 \cdot 10^{-8} \text{ m}^4;
$$
  

$$
I_{y1} = \frac{h \cdot b^3}{12} = \frac{10 \cdot 6^3}{12} = 180 \text{ cm}^4 = 180 \cdot 10^{-8} \text{ m}^4;
$$
  

$$
I_{U1} = I_{V1} = \frac{\pi \cdot d^4}{64} = \frac{\pi \cdot 2^4}{64} = 0,785 \text{ cm}^4 = 0,785 \cdot 10^{-8} \text{ m}^4.
$$

Соответственно, осевые моменты инерции заданного сечения:

$$
I_x = I_{x1} - 4 \cdot (I_{U1} + (2,5 \cdot 10^{-2})^2 \cdot S_2) =
$$
  
= 500 \cdot 10^{-8} - 4 \cdot (0,785 \cdot 10^{-8} + (2,5 \cdot 10^{-2})^2 \cdot 3,14 \cdot 10^{-4}) = 418,36 \cdot 10^{-8} \text{ m}^4;  

$$
I_y = I_{y1} - 4 \cdot (I_{V1} + (1,5 \cdot 10^{-2})^2 \cdot S_2) =
$$
  
= 180 \cdot 10^{-8} - 4 \cdot (0,785 \cdot 10^{-8} + (1,5 \cdot 10^{-2})^2 \cdot 3,14 \cdot 10^{-4}) = 148,6 \cdot 10^{-8} \text{ m}^4.

Определяем минимальный радиус инерции:

$$
I_{\min} = I_y = 148, 6 \cdot 10^{-8} \text{ m}^4;
$$

$$
i_{\min} = \sqrt{\frac{I_{\min}}{S}} = \sqrt{\frac{148, 6 \cdot 10^{-8}}{47, 44 \cdot 10^{-4}}} = 1,77 \cdot 10^{-2} \text{ m}^4.
$$

Определяем гибкость стержня (коэффициент приведения длины  $\mu = 0.7$ ).

$$
\lambda = \frac{\mu \cdot l}{i_{\min}} = \frac{0, 7 \cdot 3, 2}{1, 77 \cdot 10^{-2}} = 126, 55.
$$

Определяем коэффициент продольного изгиба:  $\varphi = 0.417$ . Определяем допускаемое значение сжимающей силы:

$$
[P] = S \cdot \varphi \cdot [\sigma] = 47,44 \cdot 10^{-4} \cdot 0,417 \cdot 150 \cdot 10^{6} = 296,7 \cdot 10^{3} \text{ H}.
$$

Определяем величину критической силы, используя формулу Эйлера, т. к. гибкость стержня больше предельной гибкости для стали (126,55 > 100):

$$
P_{\kappa p} = \frac{\pi^2 \cdot S \cdot E}{\lambda^2} = \frac{3,14^2 \cdot 47,44 \cdot 10^{-4} \cdot 2,1 \cdot 10^{11}}{126,55^2} = 613,4 \cdot 10^3 \text{ H}.
$$

Определяем коэффициент запаса устойчивости для стержня:

$$
n_{y} = \frac{P_{\kappa p}}{[P]} = \frac{613, 4 \cdot 10^{3}}{296, 7 \cdot 10^{3}} = 2,07.
$$

### 10 Расчет на косой изгиб и внецентренное растяжение-сжатие

Вид деформации является сложным, когда в поперечном сечении стержня возникают два и более силовых факторов. Сложный вид деформации можно рассматривать как сумму простых видов (растяжение, изгиб, кручение).

Известно, что косой изгиб имеет место, когда силы, его вызывающие, не лежат в одной из главных плоскостей инерции. Однако, если разложить внешние силы по главным осям инерции  $O_x$  и  $O_y$ , то получим две системы сил  $P_{1x}, P_{2x}, ..., P_{nx}$  и  $P_{1y}, P_{2y}, ..., P_{ny}$ , каждая из которых вызывает прямой изгиб с изгибающими моментами соответственно  $M_v$  и  $M_x$ . Применяя принцип независимости действия сил, нормальные напряжения о определим как алгебраическую сумму напряжений от  $M_x$  и  $M_y$ :

$$
\sigma = \sigma_{Mx} + \sigma_{My} = \pm \frac{M_x}{J_x} \pm \frac{M_y}{J_y} \cdot x. \tag{10.1}
$$

Прогибы балки определим как геометрическую сумму прогибов от прямых изгибов

$$
f = \sqrt{f_x^2 + f_y^2}.
$$
 (10.2)

Внецетренным растяжением (сжатием) называется такой вид нагружения, при котором равнодействующая внешних сил не совпадает с осью стержня, как при обычном растяжении (сжатии), а смещена относительно продольной оси и остается ей параллельной.

Задания для самостоятельной работы приведены на рисунке А.1 (сосредоточенная сила расположена под углом 30° к вертикальной плоскости).

#### Вопросы для самоконтроля

1 Что такое косой изгиб?

2 Что такое внецентренное растяжение (сжатие)?

3 Как определяется прогиб при косом изгибе?

**Пример** – Подобрать прямоугольное сечение балки (рисунок 10.1) при условии, что  $h = 2b$ , [ $\sigma$ ] = 160 МПа,  $P = 60$  кН,  $\alpha = 30^{\circ}$ ,  $l = 2.8$  м.

Разложив силу  $P$  на две составляющие, действующие по направлению главных осей поперечного сечения балки, определяем опорные реакции и строим эпюры изгибающих моментов *Mz* и *My* (рисунок 10.2). Наибольшие моменты действуют в среднем сечении, где:

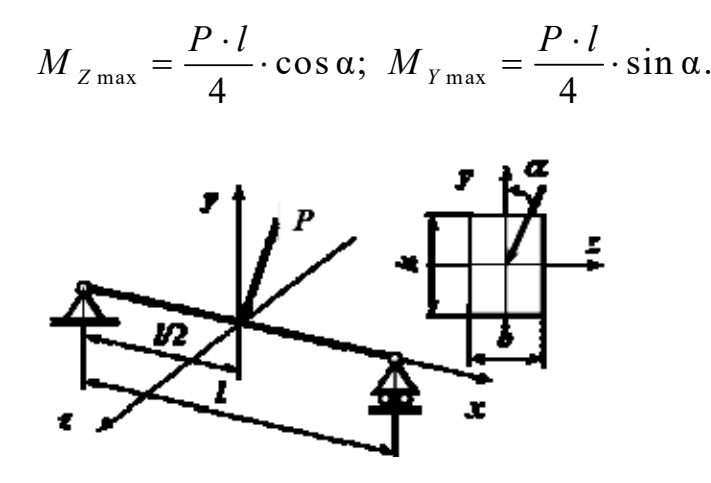

Рисунок 10.1 – Схема сил к примеру

Следовательно, это сечение является опасным.

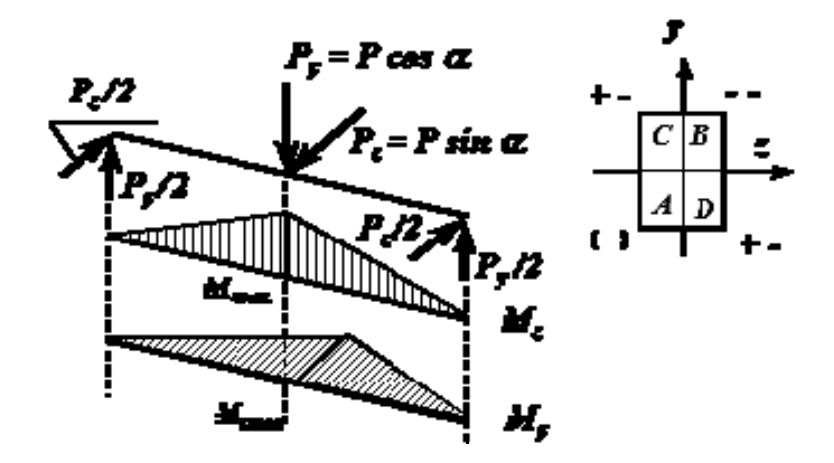

Рисунок 10.2 – Эпюры изгибающих моментов к примеру

Точки поперечного сечения *A* и *B*, в которых действуют нормальные напряжения одного знака, являются опасными; для них и должны составляться условия прочности.

$$
\sigma = \sigma_{\max} = \frac{M_{Z \max}}{W_z} + \frac{M_{Y \max}}{W_y} \leq [\sigma].
$$

Моменты сопротивления сечения:

$$
W_z = \frac{2}{3}b^3
$$
;  $W_y = \frac{1}{3}b^3$ .

Подставляя в условие прочности выражения для изгибающих моментов и моментов сопротивления, получим:

$$
b \ge \sqrt{\frac{3P \cdot l \cdot (0.5 \cdot \cos \alpha + \sin \alpha)}{4 \cdot [\sigma]}} = \sqrt{\frac{3 \cdot 60 \cdot 10^3 \cdot 2.8 \cdot (0.5 \cdot 0.866 + 0.5)}{4 \cdot 160 \cdot 10^6}} = 0.0902 \text{ m}
$$

Тогда  $h = 2b = 18,04$  см.

#### 11 Расчет статически неопределимых систем

Статически неопределимой называется система, внутренние усилия которой нельзя определить только из уравнений статики.

У статически неопределимых систем есть так называемые «лишние» связи, число которых называется степенью статической неопределимости системы.

Расчет статически неопределимой системы методом сил начинается с превращения ее в статически определимую. Для этого необходимо исключить лишние связи и заменить их реакции неизвестными силами. Полученная система называется основной системой (ОС). При удалении связей необходимо следить, чтобы полученная конструкция была геометрически неизменяема. Объем вычислений в разных ОС может быть разным. Поэтому из многих вариантов ОС нужно выбирать наиболее оптимальную.

Поскольку при расчете статически неопределимых систем за основные неизвестные принимаются силы, то данный метод называется методом сил.

Изучим метод сил на примере балки, представленной на рисунке 11.1, а.

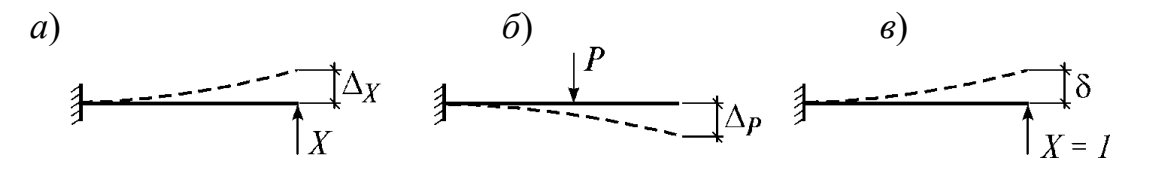

Рисунок 11.1 - Схема к каноническому уравнению метода сил

Потребуем, чтобы ее 3С (см. рисунок 11.1, а) и ОС (рисунок 11.1, б) были эквивалентными. Для этого перемещение в направлении исключенной связи должно равняться нулю:  $\Delta = 0$ .

По принципу суперпозиции (принципу независимости действия сил) это перемещение равно сумме перемещения  $\Delta X$  (см. рисунок 11.1, *a*) от неизвестной реакции X и перемещения  $\Delta P$  (см. рисунок 11.1, б) от заданной силы P. Поэтому

$$
\Delta = \Delta X + \Delta P = 0. \tag{11.1}
$$

Это уравнение, учитывающее геометрические особенности системы, называется уравнением совместности деформаций.

Так как сила X неизвестна, перемещение  $\Delta X$  непосредственно определить нельзя. Поэтому рассмотрим единичное состояние (ЕС) основной системы, где действует только единичная сила  $P = 1$  (рисунок 11.1,  $\epsilon$ ).

По закону Гука, в линейно-упругой системе  $\Delta X = \delta X$ . Тогда уравнение (11.1) принимает вид:

$$
\delta X + \Delta P = 0. \tag{11.2}
$$

Его называют каноническим уравнением метода сил. Такое уравнение получается для любой один раз статически неопределимой системы. Если известны  $\delta$  и  $\Delta P$ , из него определяется неизвестная сила:

$$
X = -\Delta P / \delta. \tag{11.3}
$$

Если в системе имеется *п* лишних связей, то нужно исключить лишние связи и выбрать ОС с *n* неизвестными  $X_1, X_2, ..., X_n$ . Тогда из условий эквивалентности ЗС и ОС можно составить и уравнений совместности деформаций.

Единичные перемещения определяются способом Верещагина (формула Мора), т. е. перемножением эпюр от единичных сил. Аналогично определяются грузовые коэффициенты.

Формула Мора используется для определения перемещений стержневой системы от внешней нагрузки.

$$
\Delta_P = \sum_{k=1}^n \int_0^{l_k} \left( \frac{M_P \overline{M}}{EI} + \mu \frac{Q_P \overline{Q}}{GF} + \frac{N_P \overline{N}}{EF} \right) dx.
$$
 (11.4)

Задания для самостоятельной работы приведены на рисунке Е.1.

#### Вопросы для самоконтроля

- 1 Какая система является статически неопределимой?
- 2 Как получить основную систему из заданной?

3 Что называется каноническим уравнением метода сил?

Пример - Определяем степень статической неопределимости системы:

$$
N = C_0 + 2 \cdot III - 3 \cdot \underline{J} = 4 + 2 \cdot 0 - 3 \cdot 1 = 1.
$$

Строим основную систему (рисунок 11.2, б).

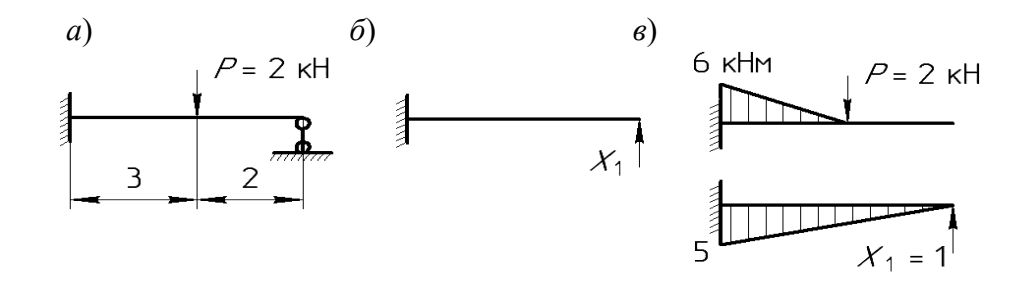

Составляем каноническое уравнение:

$$
X_1 \cdot \delta_{11} + \Delta_{1P} = 0.
$$

Строим эпюру *Мр* (грузовую эпюру) и эпюру изгибающих моментов от единичной силы (рисунок 11.2, *в*).

Определяем главные коэффициенты:

$$
\delta_{11} = \sum_{0}^{L} \frac{\overline{M_1} \cdot \overline{M_1} \cdot dx}{EJ} = \frac{1}{EJ} \cdot (\frac{1}{2} \cdot 5 \cdot 5 \cdot \frac{2}{3} 5) = \frac{41,67}{EJ}.
$$

Определяем свободные коэффициенты:

$$
\Delta_{1P} = \sum_{0}^{L} \frac{\overline{M_1} \cdot M_P \cdot dx}{EJ} = \frac{1}{EJ} \cdot (\frac{3}{6} \cdot (2 \cdot 5 \cdot (-6) + 2 \cdot 2 \cdot 0 + 5 \cdot 0 + 2 \cdot (-6)) = -\frac{36}{EJ}.
$$

Решаем каноническое уравнение:

$$
X_1 = -\frac{\Delta_{1P}}{\delta_{11}} = 0,86 \text{ kH}.
$$

Подставив вместо неизвестной реакции найденную силу *X*1, получаем статически определимую систему.

## **12 Кинематический анализ рычажных механизмов**

Механизм – кинематическая цепь с неподвижным звеном, преобразующая заданное движение одного или нескольких звеньев в другой вид движения остальных звеньев.

Звеном (кинематической цепи, механизма) называют деталь или группу жестко соединенных между собой деталей.

Звено механизма, неподвижное в выбранной системе координат, называется стойкой.

Входное звено – звено, которому сообщается движение, преобразуемое механизмом в определённые движения других звеньев.

Выходное звено – звено, совершающее движение, для выполнения которого предназначен механизм. Оно соединяется с рабочим органом машины.

Подвижные звенья сочленяются со стойкой и между собой посредством кинематических пар. Кинематическая пара – это соединение двух соприкасающихся звеньев, взаимно ограничивающее их относительное движение.

Степень подвижности механизма (число степеней свободы) равна числу его обобщенных координат в системе координат, связанной со стойкой.

Для плоских механизмов число степеней свободы определяется формулой Чебышева

$$
W = 3 \cdot n - 2 \cdot p_1 - p_2, \tag{12.1}
$$

где *n* – число подвижных звеньев механизма;

*p*1, *p*2 – число одно- и двухподвижных кинематических пар механизма.

Задания для самостоятельной работы приведены на рисунке Б.1.

#### *Вопросы для самоконтроля*

1 Укажите виды кинематических пар.

2 Какие бывают звенья в механизме?

3 Как определяется число степеней свободы механизма?

*Пример* – В механизме (рисунок 12.1) пять подвижных звеньев: 1 – кривошип (входное звено), вращательное движение; 2 – кулисный камень, сложное движение; 3 – кулиса, вращательное движение; 4 – кулисный камень, сложное движение; 5 – ползун (выходное звено), поступательное движение.

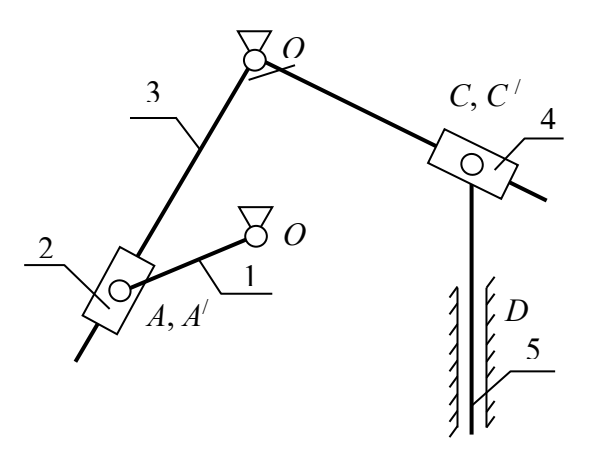

Рисунок 12.1 – Структурная схема механизма

В механизме семь одноподвижных кинематических пар:  $O_1(0,1)$  – вращательная; *О*2(0,2) – вращательная; *А*(1,2) – вращательная; *C*(4,5) – вращательная;  $A'(2,3)$  – поступательная;  $C'(3,4)$  –поступательная;  $D_0(5,0)$  – поступательная.

Определяем число степеней свободы с учетом того, что в данном механиз $me n = 5, p_1 = 7, p_2 = 0.$ 

$$
W = 3 \cdot 5 - 2 \cdot 7 - 0 = 15 - 14 = 1.
$$

Принцип расчета скоростей точек звеньев механизма приведен в разделе 2.

## 13 Силовой анализ рычажных механизмов

Метод рычага Жуковского представляет собой геометрическую интерпретацию принципа возможных перемещений. Он применяется для плоских механизмов и позволяет определить уравновешивающую силу без предварительного определения реакций в кинематических парах. Суть метода состоит в следующем: если в соответствующие точки плана скоростей механизма приложить все активные силы и силы инерции, повернутые на 90° в одну сторону, то сумма моментов этих сил относительно полюса плана скоростей, рассматриваемого как жесткий рычаг, равна нулю.

Задания для самостоятельной работы приведены на рисунке Б.1.

#### Вопросы для самоконтроля

1 В чем заключается метод рычага Жуковского?

2 Как определяется сумма моментов сил в точке?

**Пример** – Исходные данные: частота вращения кривошипа  $n_1 = 100$  мин<sup>-1</sup>; сила полезного сопротивления  $Q = 2000$  H; массы звеньев  $m_5 = 30$  кг;  $m_2 = 10$  кг;  $P_{vc} = 42$  MM;  $P_{va} = 50$  MM;  $h_{G2} = 25$  MM.

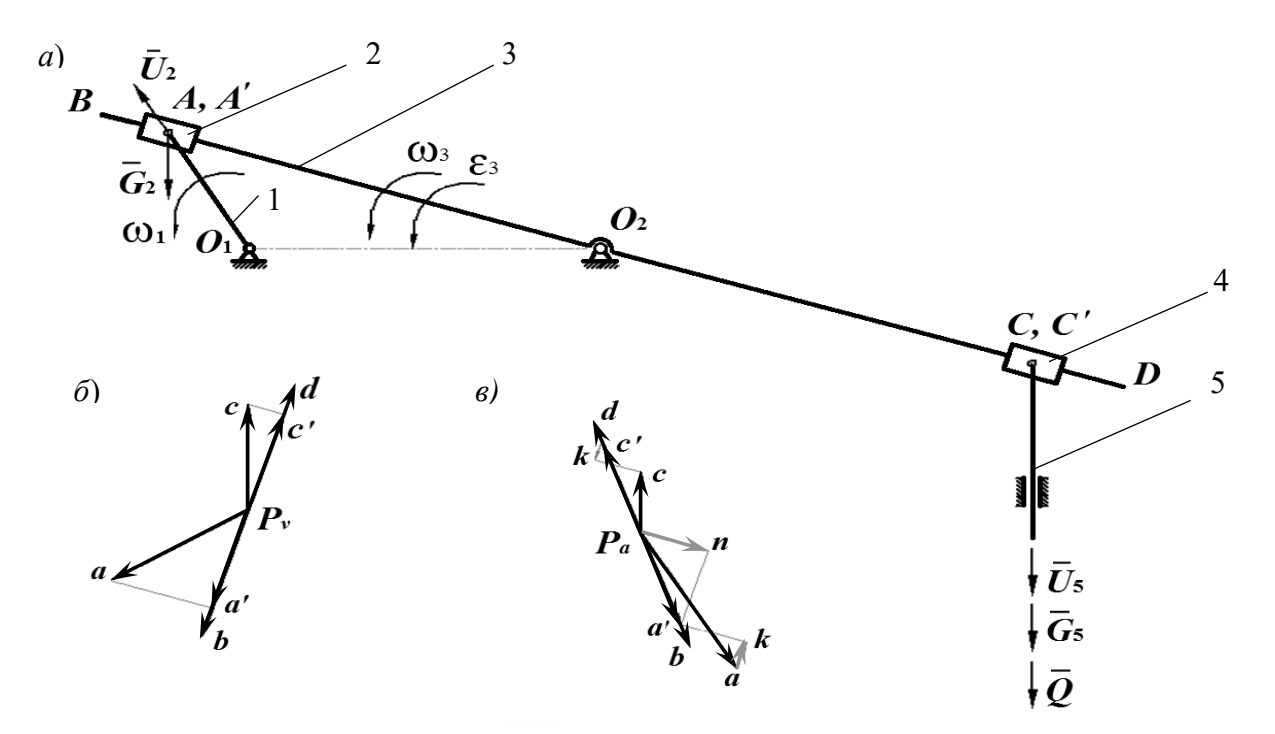

 $a$  – план механизма;  $\tilde{b}$  – план скоростей;  $\epsilon$  – план ускорений

Рисунок 13.1 - Механизм с качающейся кулисой

Расчет сил инерции:

$$
U_5 = m_5 \cdot a_{s5} = 30 \cdot 0.3 = 90 \text{ H}; \quad U_2 = m_2 \cdot a_{s2} = 10 \cdot 0.7 = 70 \text{ H}.
$$

Расчет сил тяжести:

 $G_5 = m_5 \cdot g = 30 \cdot 9.8 = 294 \text{ H}; G_2 = m_2 \cdot g = 10 \cdot 9.8 = 98 \text{ H}.$ 

Порядок определения уравновешивающей силы следующий:

- строим план скоростей, повернутый на 90° (рисунок 13.1, 6);

- переносим в соответствующие точки плана скоростей все силы кроме реакций;

- план скоростей рассматриваем как жесткий рычаг с опорой в полюсе. Рычаг находится в равновесии под действием приложенных сил;

- составляем уравнение равновесия рычага в форме суммы моментов сил относительно полюса плана скоростей:

$$
\sum M_{p_v} = 0: P_{v} \cdot P_v a + G_2 \cdot h_{G_1} - U_2 \cdot h_{U_2} - (Q + G_5 + U_5) \cdot P_v c = 0.
$$

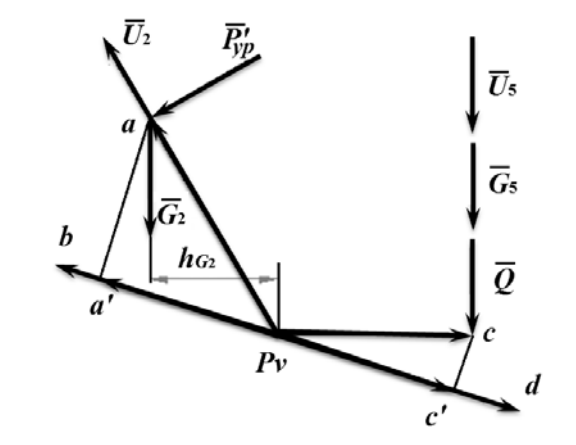

Рисунок 13.2 - Рычаг Жуковского

Определяем уравновешивающую силу:

$$
P_{yp} = \frac{(Q+G_5+U_5) \cdot P_v c + U_2 \cdot h_{U_2} - G_2 \cdot h_{G_2}}{P_v a} = \frac{(2000+294+90) \cdot 42+70 \cdot 0-98 \cdot 25}{50} = 2051,56 \text{ H}.
$$

## 14 Энерго-кинематический расчет привода

Приборное устройство (привод) состоит из электродвигателя, передаточных устройств и трех исполнительных механизмов. Выходные звенья двух исполнительных механизмов совершают вращательное движение, а третьего поступательное.

Поступательное движение выходного звена осуществляется реечным зубчатым механизмом, если направление перемещения перпендикулярно оси выходного вала 3. Если направление поступательного движения параллельно оси выходного вала, то преобразование вращательного движения в поступательное выполняется передачей «винт-гайка» (винтовым механизмом).

Для расчета приборного устройства необходимо выполнить ряд действий.

Подсчитать необходимую мощность электродвигателя без учета потерь на трение. Подсчитать частоту вращения выходного вала *3*, служащего для получения поступательного движения, обеспечивающую заданную скорость выходного звена (рейки или гайки). Для реечного механизма надо принять диаметр зубчатого колеса (в пределах 50…100 мм). Для передачи «винт-гайка» надо принять шаг и число заходов трапецеидальной резьбы.

По необходимой мощности в первом приближении выбрать электродвигатель. Причем мощность электродвигателя должна быть больше расчетной.

Определить передаточные числа от двигателя к валам исполнительных механизмов. Подсчитать передаточные числа частот вращения между валами.

Начертить схему зубчатых механизмов, обеспечивающих требуемую частоту вращения выходных валов. Особое внимание обратить на то, чтобы запланированная передача имела передаточное число меньше максимально возможной. Если в расчетах получилось большее число, то надо применить две передачи.

По спроектированной схеме механизмов подсчитать требуемую мощность электродвигателя с учетом потерь трения, т. е. с учетом КПД передач и подшипников.

Определить для каждой передачи число зубьев колес. Причем минимальное число зубьев из условия отсутствия подрезания примем равным 17 [3].

Подсчитать мощности и частоты вращения на каждом валу по мощности двигателя. В случае отклонения частот вращения от заданных, определить погрешность отклонения. Подсчитать вращающие моменты на каждом валу.

## **15 Расчет параметров привода**

Любая механическая передача характеризуется следующими основными параметрами: мощностью *Р*2 – на выходе, кВт; быстроходностью, которая выражается угловой скоростью ведомого вала  $\omega_2$ , рад/с (с<sup>-1</sup>), или частотой вращения *n*, измеряемой в об/мин (мин-1), и передаточным отношением *U*.

Кроме основных различают производные характеристики, которыми часто пользуются при расчетах.

Коэффициент полезного действия (КПД):

$$
\eta = P_2 / P_1.
$$

Для многоступенчатой передачи, состоящей из нескольких отдельных последовательно соединенных передач, общий КПД определяют по формуле

$$
\eta_{o6u}=\eta_1\cdot\eta_2\cdot\eta_3\cdot\ldots\cdot\eta_n,
$$

где η1, η2, η*n* – КПД звеньев привода, где есть потери мощности.

Окружная скорость ведущего или ведомого звена, м/с:

$$
V = \omega \cdot d/2,
$$

где  $d$  – диаметр катка, шкива, колеса и др., м.

Окружная сила передачи, Н:

$$
F_t = P / V = 2 M / d.
$$

Вращающий момент, Н $\cdot$ м:

$$
M = P / \omega = F_t \cdot d / 2.
$$

Передаточным отношением механической передачи называется отношение угловой скорости ведущего звена к угловой скорости ведомого звена. Передаточное отношение, определяемое в направлении потока мощности от ведущего звена к ведомому, обозначим  $u_{12}$  и тогда расчетная формула имеет вид:

$$
U_{12} = \omega_1 / \omega_2 = n_1 / n_2.
$$

Если передача многоступенчатая, то ее передаточное отношение равно произведению передаточных отношений ступеней, т. е.:

$$
U_{o6u} = U_1 \cdot U_2 \cdot ... \cdot U_n,
$$

где  $U_1, U_2, U_n$  – передаточное отношение каждой кинематической пары. Задания для самостоятельной работы приведены в таблице Ж.1.

#### Вопросы для самоконтроля

1 Как находится передаточное отношение?

- 2 Что такое КПД?
- 3 Как выбирается электродвигатель для привода?

Пример - Схема приборного устройства приведена на рисунке 15.1. Исходные данные:  $n_1 = 500 \text{ mm}^{-1}$ ;  $n_2 = 120 \text{ mm}^{-1}$ ; скорость поступательного движения  $V = 0.012$  м/с; мощности  $P_1 = 400$  Br,  $P_2 = 160$  Br,  $P_3 = 90$  Br. Обеспечить перемещение перпендикулярно оси вала.

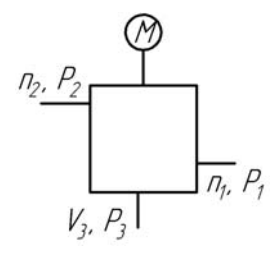

Рисунок 15.1 – Схема приборного устройства

Определим мощность двигателя без учета потерь на трение:

$$
P_{\partial s} = P_1 + P_2 + P_3 = 400 + 160 + 90 = 650 \text{ B} \text{m} = 0.65 \text{ k} \text{B} \text{m}.
$$

Перемещение исполнительного звена перпендикулярно оси вала обеспечим реечным механизмом. Принимаем диаметр зубчатого колеса  $d = 60$  мм.

Тогда угловая скорость

$$
\omega_3 = \frac{V}{d/2} = \frac{0.012}{0.06/2} = 0.4
$$
 paq/c.

Частота вращения третьего вала (служащего для получения поступательного движения)

$$
n_3 = \frac{30 \cdot \omega_3}{\pi} = \frac{30 \cdot 0.4}{\pi} = 3.82 \text{ mm}^{-1}.
$$

Принимаем электродвигатель 4А71В4У3 мощностью  $P_{\alpha} = 0.75$  кВт и частотой вращения вала *nдв* = 1350 мин-1. Этот электродвигатель имеет хорошие электротехнические показатели, малые габариты и массу, а коническая передача будет с оптимальным передаточным числом.

Для передачи вращения от двигателя на первый вал применим коническую передачу (передаточное число *Uк*1 = 2,7). Для передачи вращения с первого вала на второй применим цилиндрическую зубчатую передачу (передаточное число  $U_{\mu 1} = 4,167$ ). Для передачи вращения от второго вала к третьему применим из-за большого передаточного числа две передачи – цилиндрическую и коническую. Для конической передачи назначим передаточное число *Uк*2 = 4, а для цилиндрической:

$$
U_{u2} = \frac{U_{23}}{U_{k2}} = \frac{31,41}{4} = 7,8525.
$$

Определим необходимую мощность электродвигателя:

$$
P_{TP} = \frac{P_1}{\eta_1} + \frac{P_2}{\eta_2} + \frac{P_3}{\eta_3}.
$$

Определим потери мощности при переходе от двигателя к соответствующему валу:

$$
\eta_1 = \eta_{\mu} \cdot \eta_{\kappa} \cdot \eta_{n}^2 = 0.98 \cdot 0.95 \cdot 0.99^2 = 0.912;
$$
  

$$
\eta_2 = \eta_{\mu} \cdot \eta_{\kappa} \cdot \eta_{\mu} \cdot \eta_{n}^3 = 0.98 \cdot 0.95 \cdot 0.97 \cdot 0.99^3 = 0.876;
$$

$$
\eta_3 = \eta_{\mu} \cdot \eta_{\kappa}^2 \cdot \eta_{\mu}^2 \cdot \eta_{\eta}^5 \cdot \eta_{\rho} = 0.98 \cdot 0.95^2 \cdot 0.97^2 \cdot 0.99^5 \cdot 0.93 = 0.736
$$

где  $\eta_{\mu}$ ,  $\eta_{\kappa}$ ,  $\eta_{\eta}$ ,  $\eta_{\mu}$ ,  $\eta_{p}$  – КПД элементов привода.

$$
P_{TP} = \frac{P_1}{\eta_1} + \frac{P_2}{\eta_2} + \frac{P_3}{\eta_3} = \frac{400}{0.912} + \frac{160}{0.876} + \frac{90}{0.736} = 743.5 \text{ Br.}
$$

 $P_{TP}$  <  $P\partial \theta$  = 750 Вт, что и требовалось.

Определим число зубьев колес (минимальное число зубьев из условия отсутствия подрезания примем равным 17, т. е.  $Z_1 = Z_3 = Z_5 = Z_7 = 17$ ):

 $Z_2 = Z_1 \cdot U_{R1} = 17 \cdot 2, 7 = 45, 9.$  Принимаем  $Z_2 = 46$ ;  $Z_4 = Z_4 \cdot U_{u1} = 17 \cdot 4,167 = 70,84.$  Принимаем  $Z_4 = 71$ ;  $Z_6 = Z_5 \cdot U_{u2} = 17 \cdot 7,8525 = 133,49.$  Принимаем  $Z_6 = 133;$  $Z_8 = Z_7 \cdot U_{R2} = 17 \cdot 4 = 68$ . Принимаем  $Z_8 = 68$ .

Окончательная схема привода приведена на рисунке 15.2.

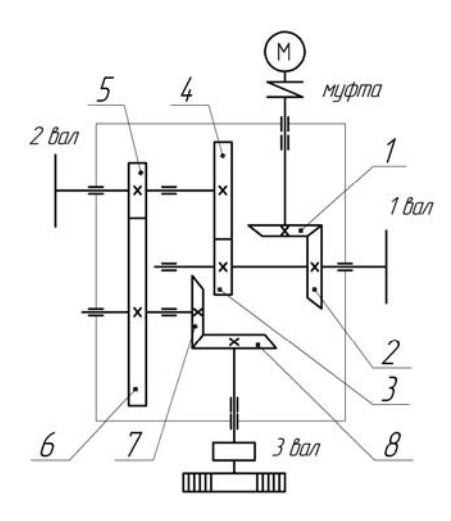

Рисунок 15.2 - Схема передаточных зубчатых механизмов

Определяем частоты вращения валов:

$$
n_1 = \frac{n_{\partial g}}{U_{\partial g} - 1} = \frac{n_{\partial g}}{Z_2 / Z_1} = \frac{1350}{46 / 17} = 498.9 \text{ MHz}^{-1}.
$$

Отклонение составляет  $\frac{498,9-500}{500} \cdot 100 = 0,22\%$ .

$$
n_2 = \frac{n_1}{U_{12}} = \frac{n_1}{Z_4/Z_3} = \frac{498.9}{71/17} = 119,45 \text{ MHz}^{-1}.
$$

Отклонение составляет  $\frac{119,45-120}{120} \cdot 100 = 0,46$  %.

$$
n_3 = \frac{n_2}{U_{23}} = \frac{n_2}{(Z_6 / Z_5) \cdot (Z_8 / Z_7)} = \frac{119,45}{(133/17) \cdot (68/17)} = 3,82 \text{ mm}^{-1}.
$$

Поскольку отклонение по частоте вращения не превышает 3 %, то оставляем принятые значения чисел зубьев.

Определяем угловые скорости вращения валов:

$$
\omega_1 = \frac{\pi \cdot n_1}{30} = \frac{\pi \cdot 498.9}{30} = 52.22
$$
  $c^{-1}$ ;  $\omega_2 = \frac{\pi \cdot n_2}{30} = \frac{\pi \cdot 119.45}{30} = 12.5$   $c^{-1}$ ;  $\omega_3 = 0.4$   $c^{-1}$ .

Определяем вращающие моменты на валах:

$$
T_3 = \frac{P_3}{\omega_3} = \frac{90}{0.4} = 225 \text{ H} \cdot \text{m}.
$$

## 16 Расчет резьбовых и шпоночных соединений

Для создания разъемного соединения деталей применяют резьбовые соединения: болты (винты с гайками), винты, шпильки с гайками.

Шпоночные соединения служат для закрепления деталей на осях и валах. Такими деталями являются шкивы, зубчатые колеса, муфты, маховики, кулачки. Соединения нагружаются в основном вращающим моментом.

Задания для самостоятельной работы приведены в приложении И.

#### Вопросы для самоконтроля

1 Укажите виды разъемных соединений?

2 Для чего служат шпоночные соединения?

3 Для чего служат резьбовые соединения?

Пример - Резьбовая часть грузовой скобы имеет резьбу М30 (рисунок 16.1). Определить, какую нагрузку она может выдержать, если материал скобы Сталь 45.

Определяем допускаемые напряжения для резьбы:

- для болтов без затяжки:

$$
[\sigma] = 0, 6 \cdot \sigma_{\tau};
$$

- для Стали 45  $\sigma$ <sup>7</sup> = 360 МПа:

$$
[\sigma] = 0, 6 \cdot 360 = 216 \text{ M} \text{a}.
$$

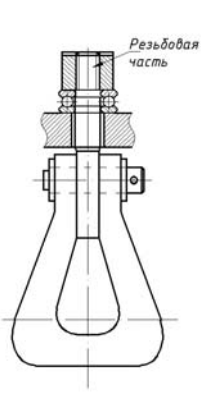

Рисунок 16.1 – Скоба для подъема грузов

Условие прочности для резьбовой части скобы [3]:

$$
\sigma = \frac{4 \cdot F}{\pi \cdot d_1^2} \leq [\sigma];
$$

Отсюда 
$$
F = \frac{\pi \cdot d_1^2 \cdot [\sigma]}{4} = \frac{3,14 \cdot (25,705 \cdot 10^{-3})^2 \cdot 216 \cdot 10^6}{4} = 112036 \text{ H},
$$

\nгде  $d_1$  – внутренний диаметр резьбы (для M30  $d_1 = 25,705 \text{ mm}$ )

*Пример* – Спроектировать шпоночное соединение шестерни с валом (рисунок 16.2). Передаваемый момент *T* = 150 Н∙м. Передача работает с небольшими толчками.

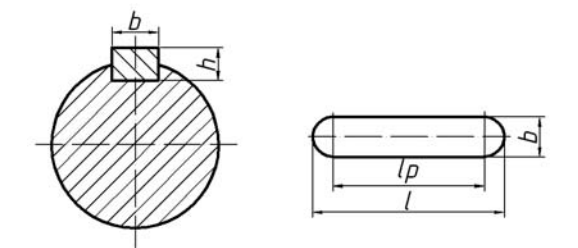

Рисунок 16.2 – Шпоночное соединение

Определяем диаметр вала исходя их его условия прочности на кручение:

$$
\tau = \frac{T}{W_P} \leq [\tau] \, .
$$

Полярный момент сопротивления для вала (круглое сечение)

$$
W_p = \frac{\pi \cdot d^3}{16} \approx 0, 2 \cdot d^3.
$$

Подставляем последнее выражение в условие прочности и выражаем диаметр вала [3]:

$$
d = \sqrt[3]{\frac{T}{0, 2 \cdot [\tau]}}.
$$

Допускаемые напряжения вала на кручение  $\lceil \tau \rceil = 12...15$  МПа:

$$
d = \sqrt[3]{\frac{150}{0, 2 \cdot 12 \cdot 10^6}} = 0,039 \text{ m} = 39 \text{ nm}.
$$

По ГОСТ 23360–78 в зависимости от диаметра вала выбираем шпонку призматическую обыкновенную размерами *b* × *h* = 12 × 8.

Записываем условие прочности для шпонки

$$
\sigma_{_{CM}} = \frac{4 \cdot T}{h \cdot l_p \cdot d} \leq [\sigma_{_{CM}}].
$$

Допускаемые напряжения смятия: [σ*см*] = 110…200 МПа. Из условия прочности выражаем рабочую длину шпонки

$$
l_p = \frac{4 \cdot T}{h \cdot d \cdot [\sigma_{\text{cm}}]} = \frac{4 \cdot 150}{0,008 \cdot 0,039 \cdot 140 \cdot 10^6} = 0,0137 \text{ m} = 13,7 \text{ mm}.
$$

Определяем полную длину шпонки:

$$
l = l_p + b = 13, 7 + 12 = 23, 7
$$
 mm.

По ГОСТ 23360–78 назначаем длину шпонки *l* = 25 мм.

## **17 Расчет сварных соединений**

Сварное соединение – неразъемное. Оно образуется путем сваривания материалов деталей в зоне стыка и не требует никаких вспомогательных элементов. Прочность соединения зависит от однородности и непрерывности материала сварного шва и окружающей его зоны.

Различают стыковые, нахлестанные, тавровые, точечные соединения. Задания для самостоятельной работы приведены в приложении К.

#### *Вопросы для самоконтроля*

- 1 Укажите виды сварных соединений?
- 2 От чего зависит прочность шва?

*Пример* – Две полосы из стали Ст 3 соединены стыковым швом и нагружены моментом *М* (рисунок 17.1). Принимая  $\sigma_T = 220$  МПа, определить допускаемое значение момента *М*. Ручная сварка электродами Э34.

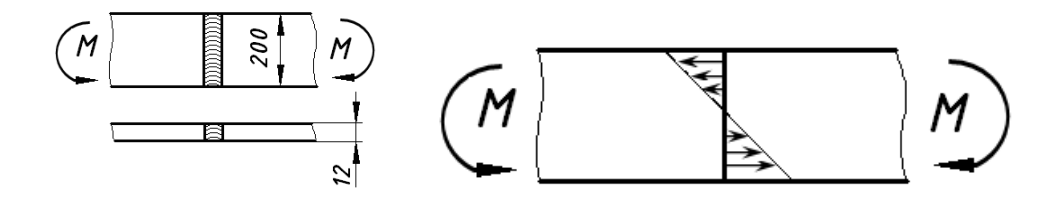

Рисунок 17.1 – Схема для расчета стыкового шва

Определяем допускаемые напряжения сварного соединения. Допускаемые напряжения при растяжении материала полос

$$
[\sigma]_P = \frac{\sigma_T}{S} = \frac{220}{1,5} = 146,6 \text{ M} \text{Pi} \text{a}.
$$

Допускаемые напряжения при растяжении сварного шва:  $[\sigma] = 0.9[\sigma]_P$ . Допускаемые напряжения при сжатии сварного шва:  $[\sigma] = [\sigma]_P$ .

Так как при изгибе верхняя часть сварного шва испытывает напряжения растяжения, а нижняя – напряжения сжатия, за допускаемые принимаем наименьшие из полученных.

$$
[\sigma] = 0.9 \cdot 146, 6 = 132 \text{ M} \Pi a.
$$

Исходя из условия прочности сварного шва на изгиб:

$$
M = [\sigma] \cdot W = \frac{[\sigma] \cdot b \cdot \delta^2}{6} = \frac{132 \cdot 10^6 \cdot 0, 2 \cdot 0, 012^2}{6} = 633, 6 \text{ H} \cdot \text{m}.
$$

## **Список литературы**

1 **Зиомковский, В. М.** Прикладная механика : учебное пособие для вузов / В. М. Зиомковский, под науч. ред. В. И. Вешкурцева. – Москва: Юрайт; Екатеринбург: Урал. ун-т, 2017. – 287 с. : ил.

2 **Молотников, В. Я.** Техническая механика : учебное пособие / В. Я. Молотников. – Санкт-Петербург; Москва ; Краснодар : Лань, 2017. – 476 с. : ил.

3 **Иванов, М. Н.** Детали машин: учебник для академ. бакалавриата / М. Н. Иванов, В. А. Финогенов. – 15-е изд., испр. и доп. – Москва: Юрайт, 2016. – 408 с.: ил.

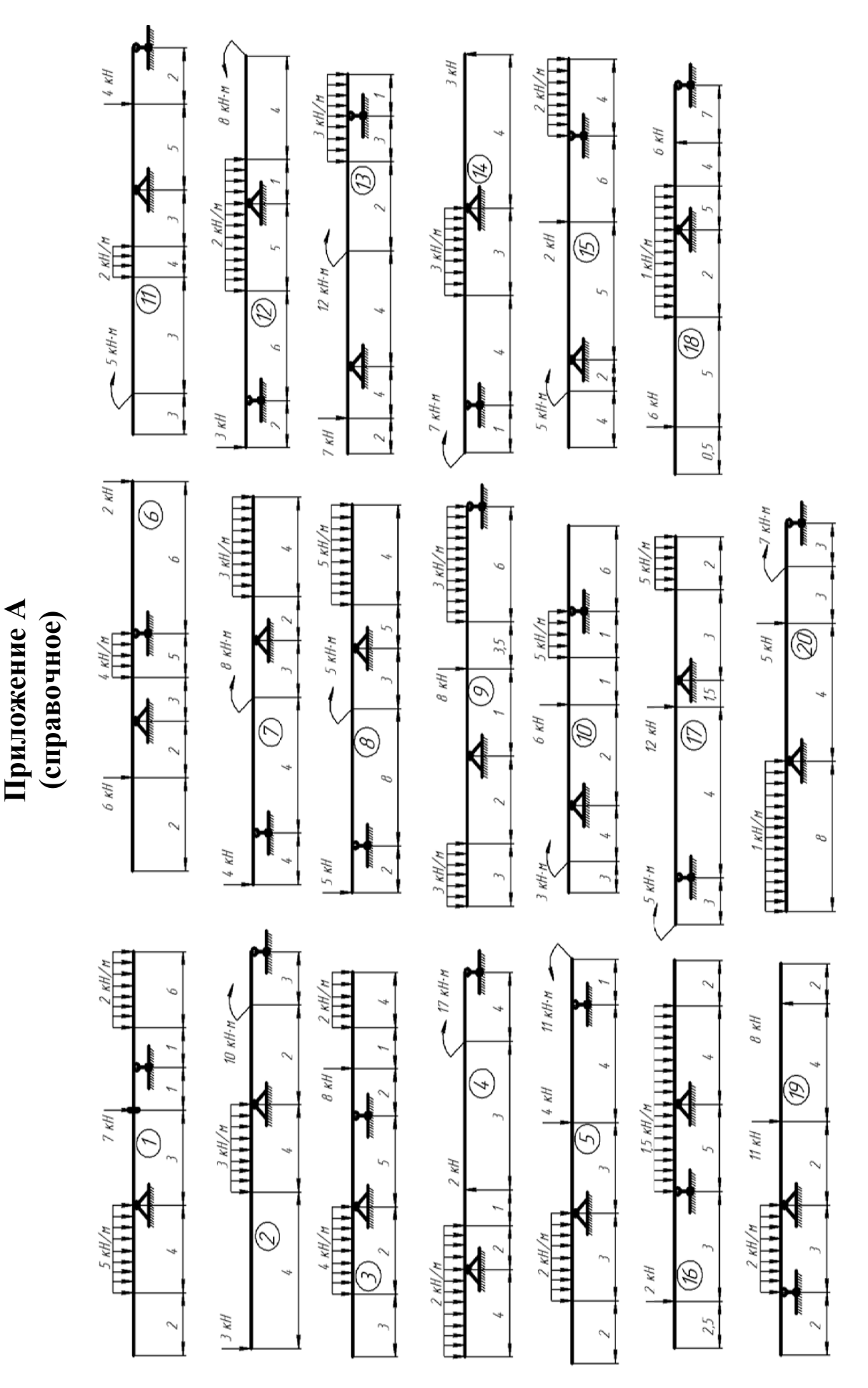

Рисунок А.1 - Задания для самостоятельной работы

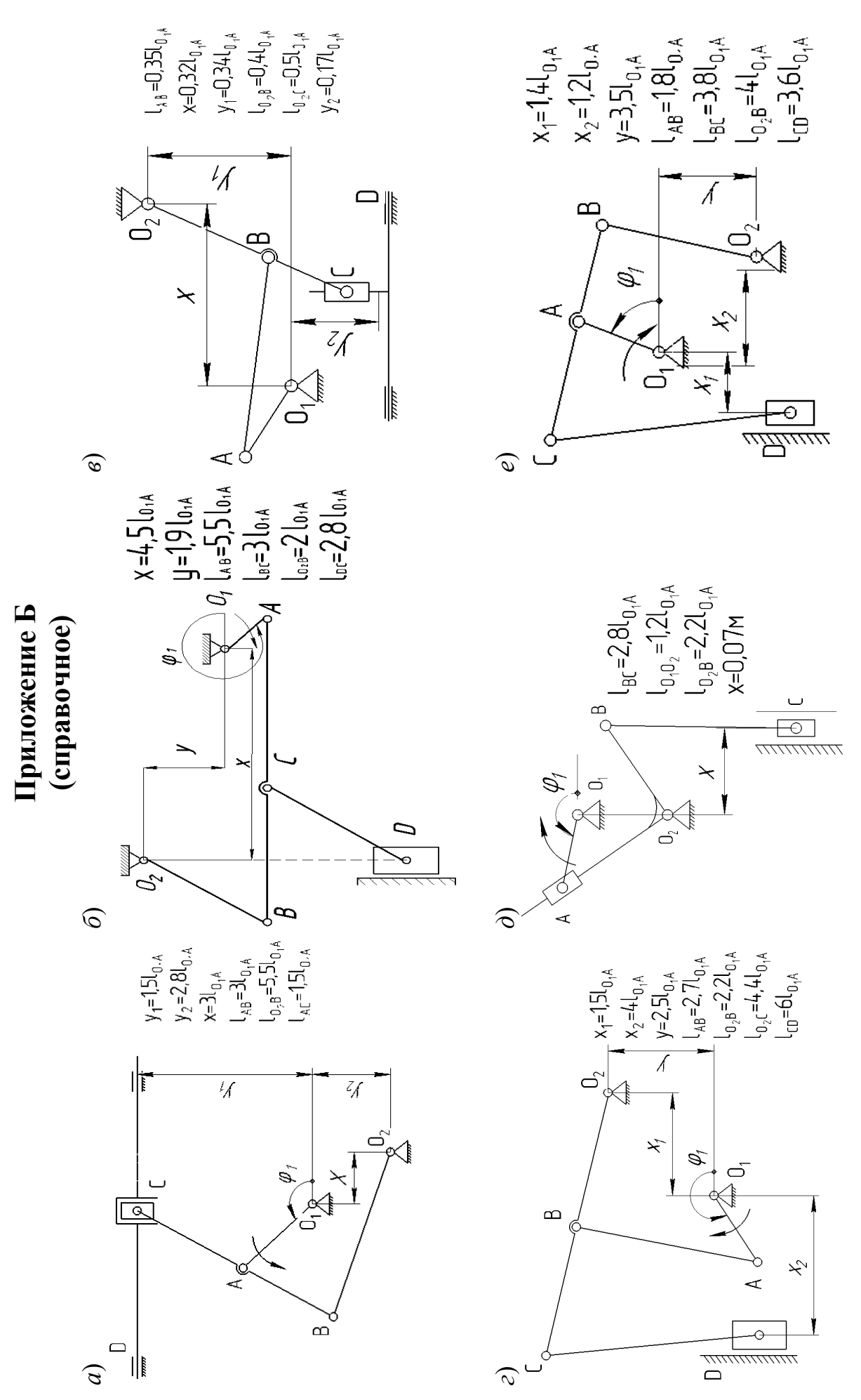

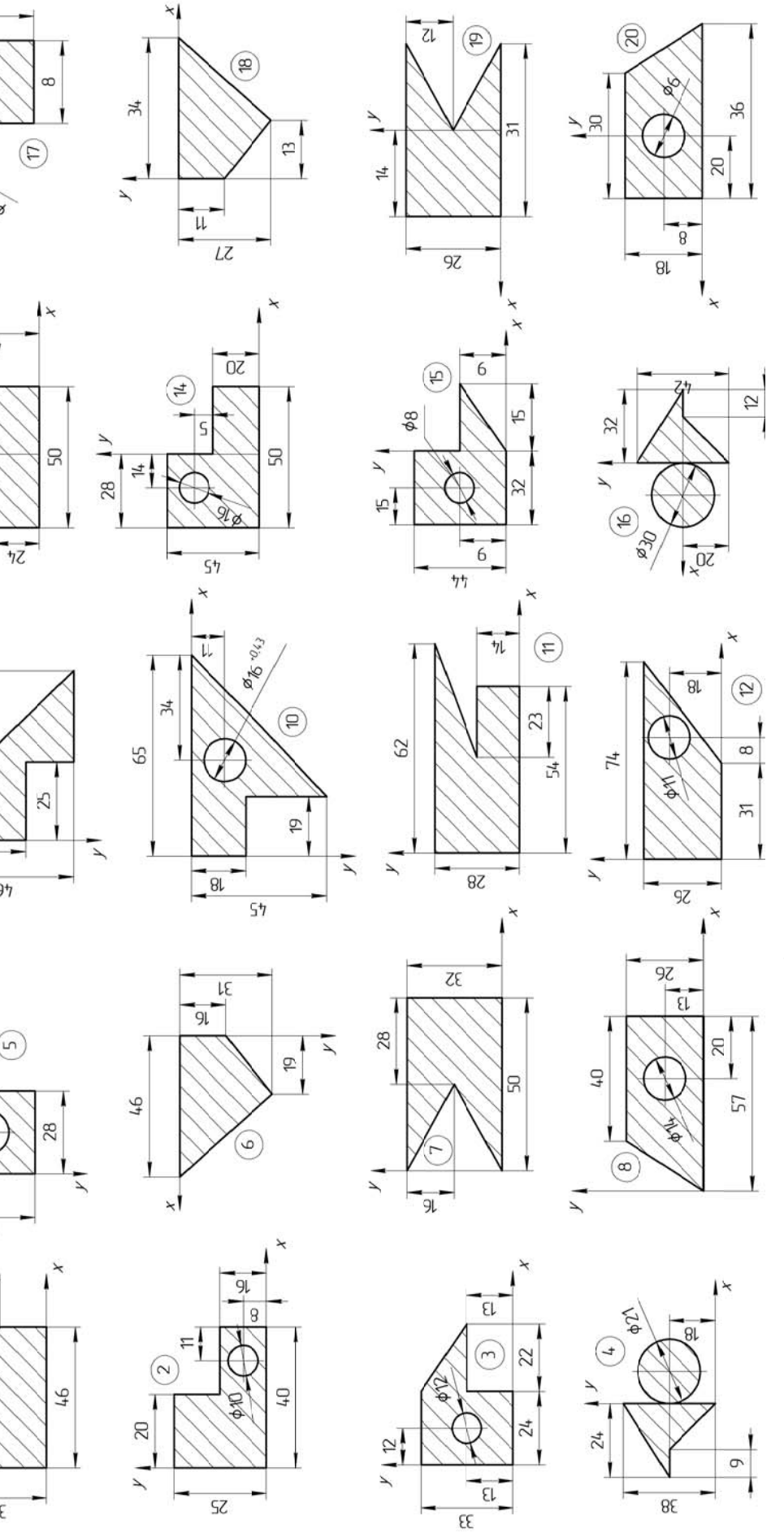

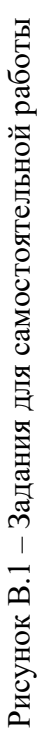

 $43$ 

 $\overline{ }$ 

 $\overline{2}$ 

ľ

 $\Xi$ 

 $\overline{z}$ 

 $\begin{array}{c} \textcircled{\small 1} \end{array}$ 

Приложение В (справочное)

55

 $\frac{1}{2}$ 

56

 $\frac{1}{4}$ 

 $\star$ 

 $\bigcirc$ 

 $05$ 

 $\star$ 

 $\overline{u}$ 

 $518$ 

 $\overline{a}$ 

 $55$ 

 $\overline{\mathsf{S}^{\mathsf{L}}}$ 

 $\overline{\mathcal{X}}$ 

1

Ĵ

 $\overline{2}$ 

 $\mathcal{V}_{\text{+}}$  (f)

 $9<sub>7</sub>$ 

 $\odot$ 

 $\overline{8}$  $\overline{\mathbf{I}}$ 

 $\overline{\eta}\overline{\eta}$ 

 $\overline{\mathbf{S}}$ 

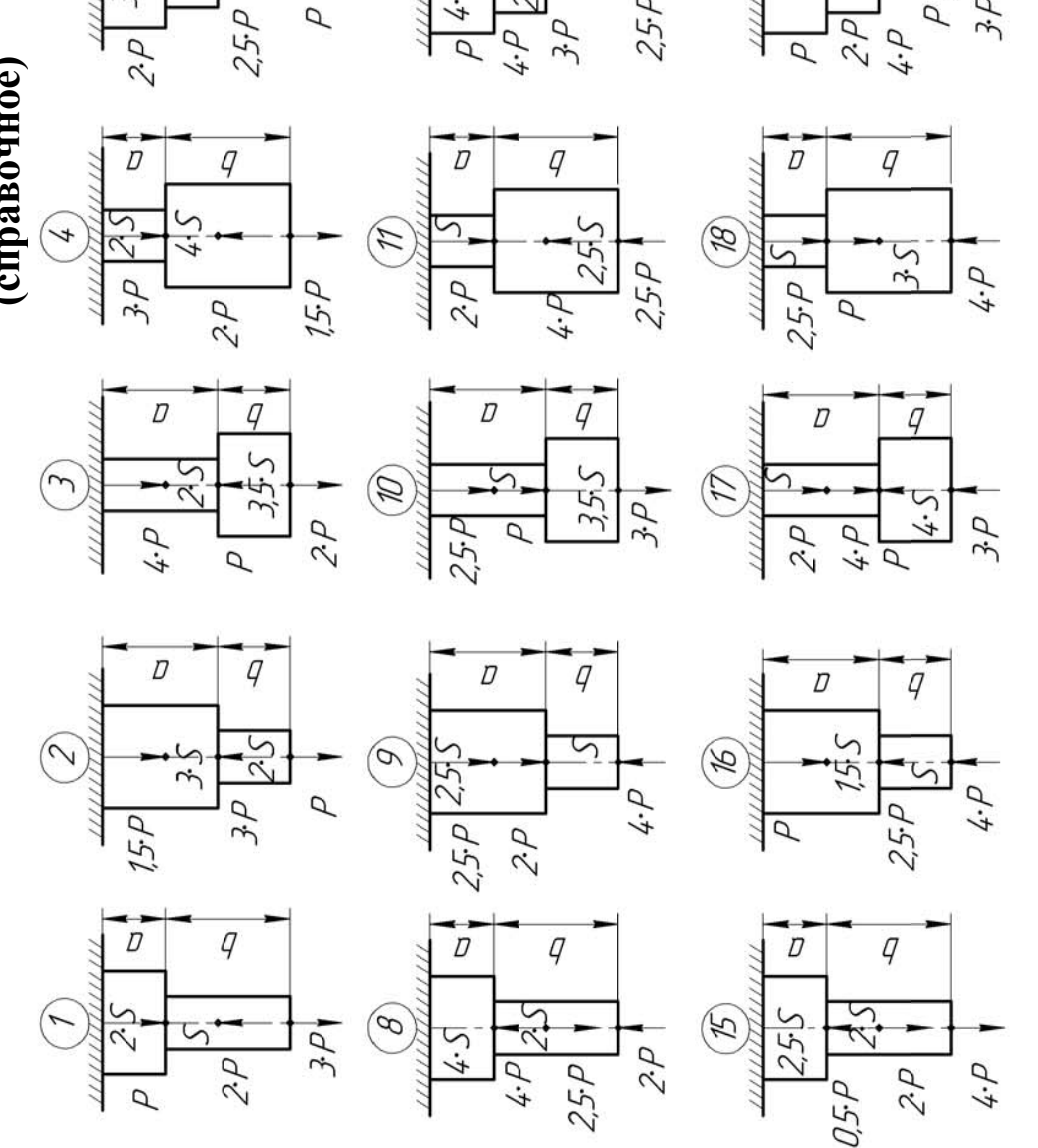

**Приложение Г**  Приложение Г **(справочное)**  (справочное)

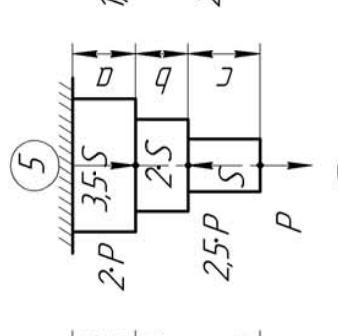

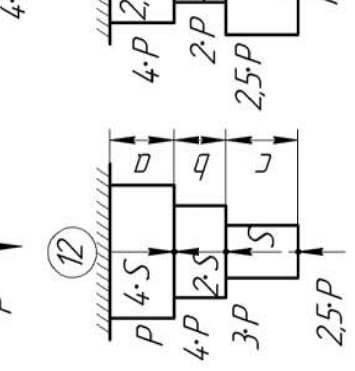

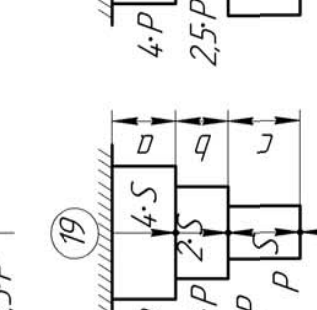

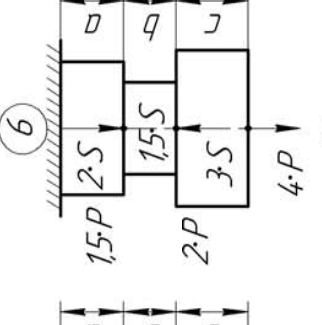

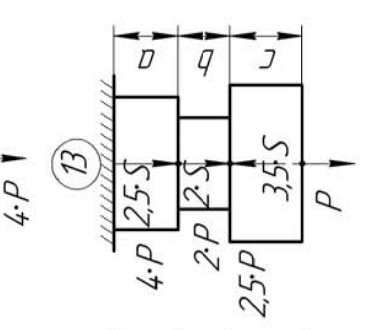

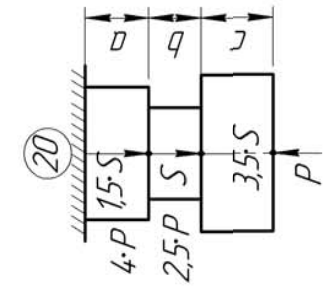

 $\overline{q}$  $\overline{J}$  $\overline{D}$  $\overline{D}$  $\overline{J}$  $\overline{q}$ 25  $255$  $2\sqrt{5}$  $\cancel{\sharp}$  $25S$  $2P_1$  $4 \cdot P$  35.5  $3P$  $P$  $\overline{p}$ 

44

Рисунок Г.1 – Задания для самостоятельной работы Рисунок Г.1 - Задания для самостоятельной работы

*Исходные данные:*  $P = 11$  кН,  $S = 1, 5$  м<sup>2</sup>,  $a = 1$  м,  $b = 2$  м,  $c = 1, 5$  м

Исходные данные:  $P = 11$  кН,  $S = 1, 5$  м<sup>2</sup>,  $a = 1$  м,  $b = 2$  м,  $c = 1, 5$  м

 $3P$ 

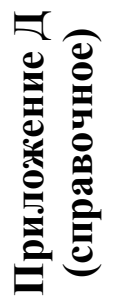

Ш

 $\sim$ 

 $15m$ 

 $5\pi$ 

 $0.5 \pi$ 

Ш

í

**MU** 

 $0.5a$ 

 $2q$ 

 $35a$ 

 $\overline{a}$ 

 $2a$ 

MN

 $4 \cdot \pi$ 

 $\bar{\mathcal{F}}\bar{\mathcal{M}}$ 

 $15\pi$ 

1111

VW.

50

 $2a$ 

 $D\!\cdot\!\dot{\gamma}$ 

 $15a$ 

 $3a$ 

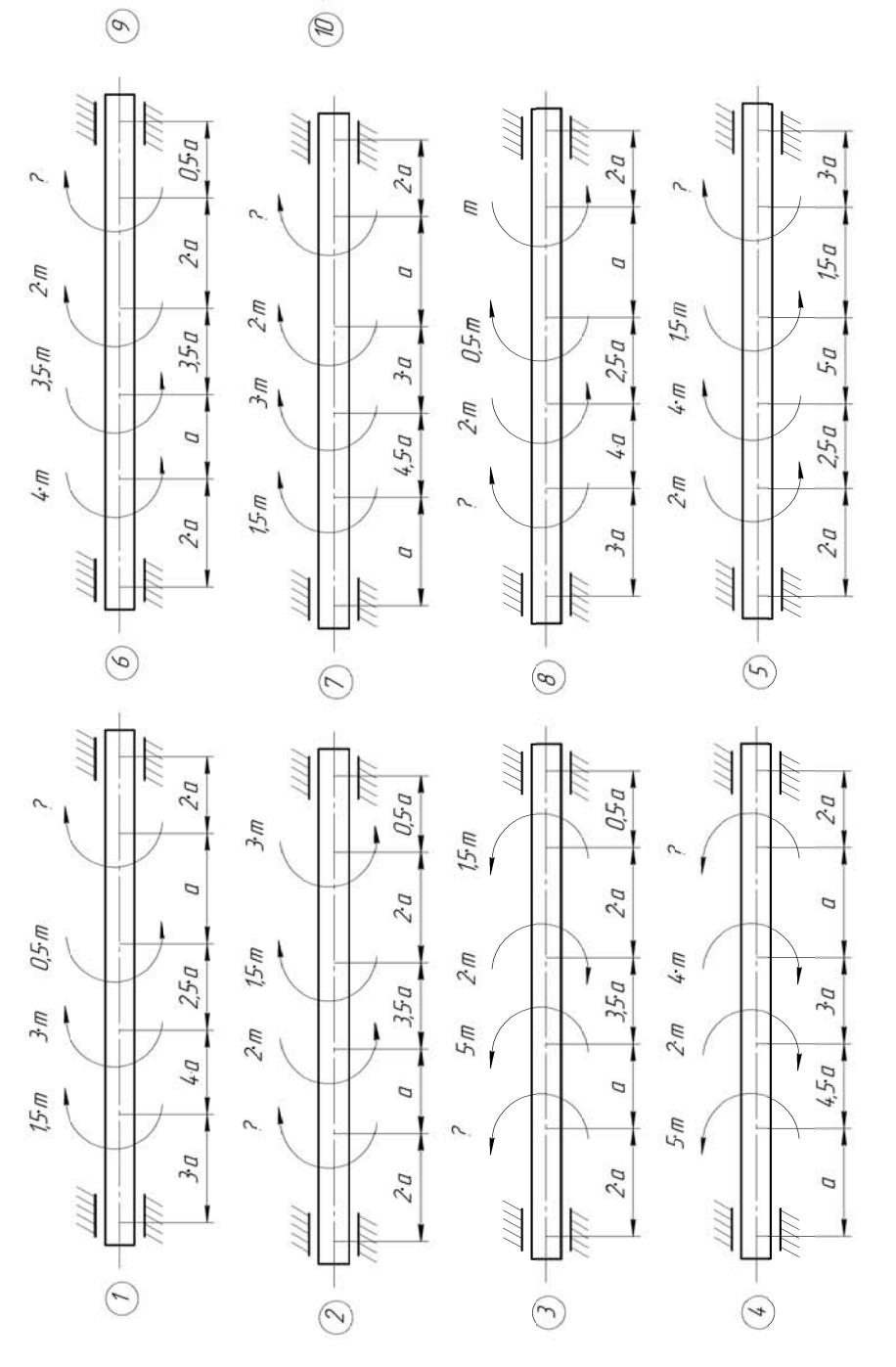

Исходные данные:  $m = 120$  Н·м,  $a = 1$  м. *Исходные данные*: *m* = 120 Нꞏм, *а* = 1 м.

Рисунок Д.1 - Задания для самостоятельной работы Рисунок Д.1 – Задания для самостоятельной работы

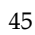

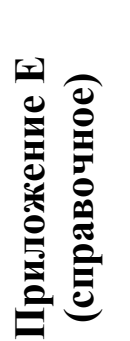

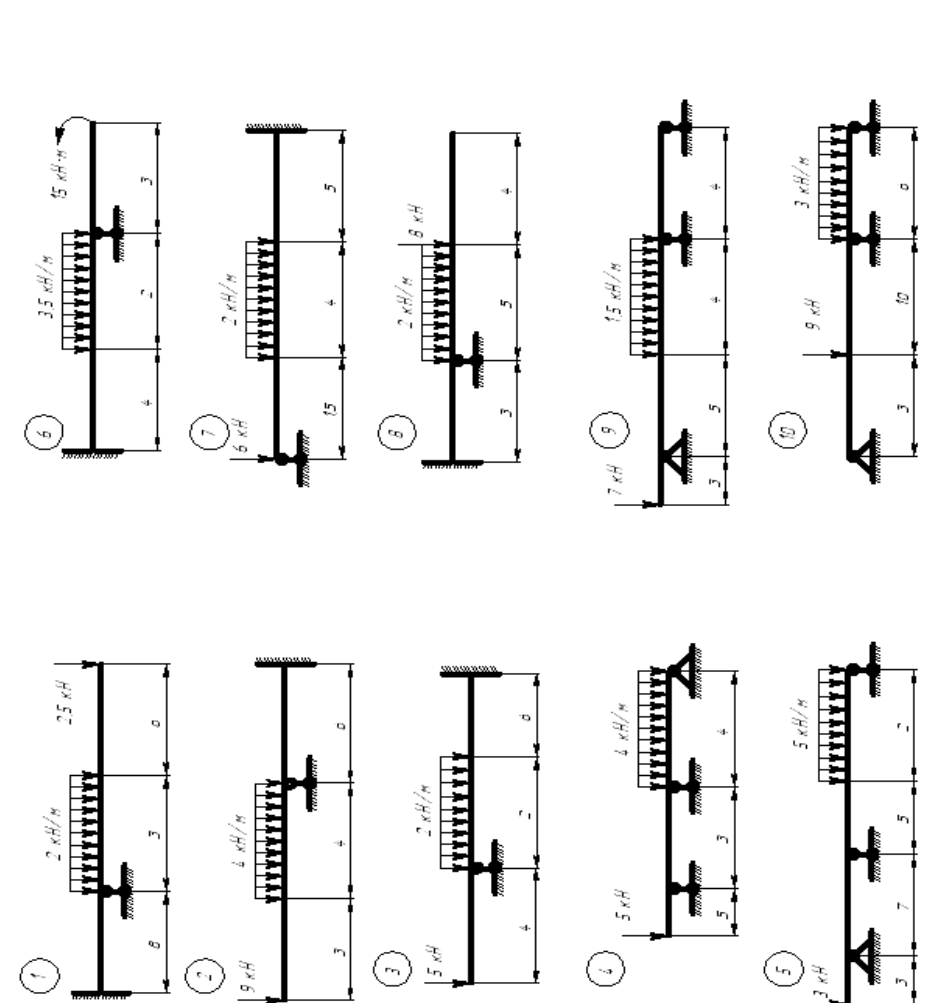

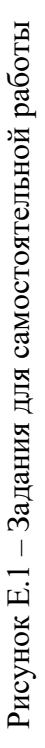

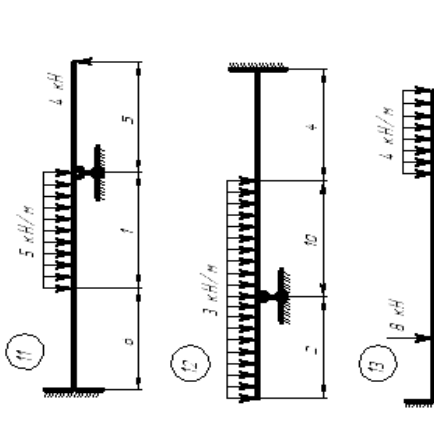

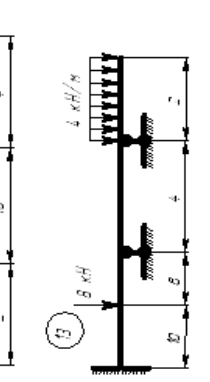

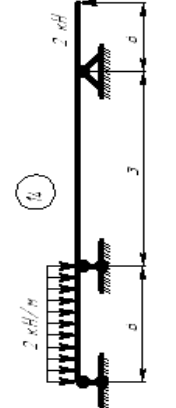

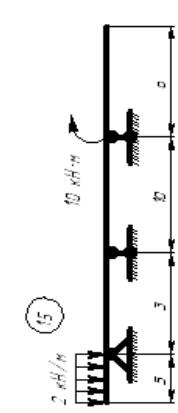

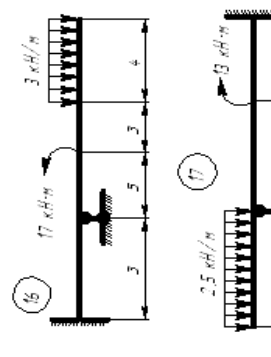

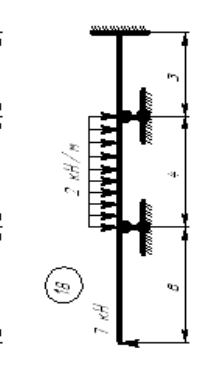

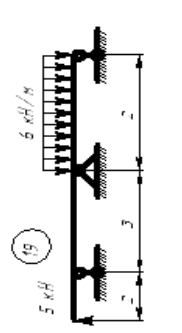

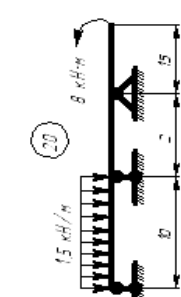

## **Приложение Ж (справочное)**

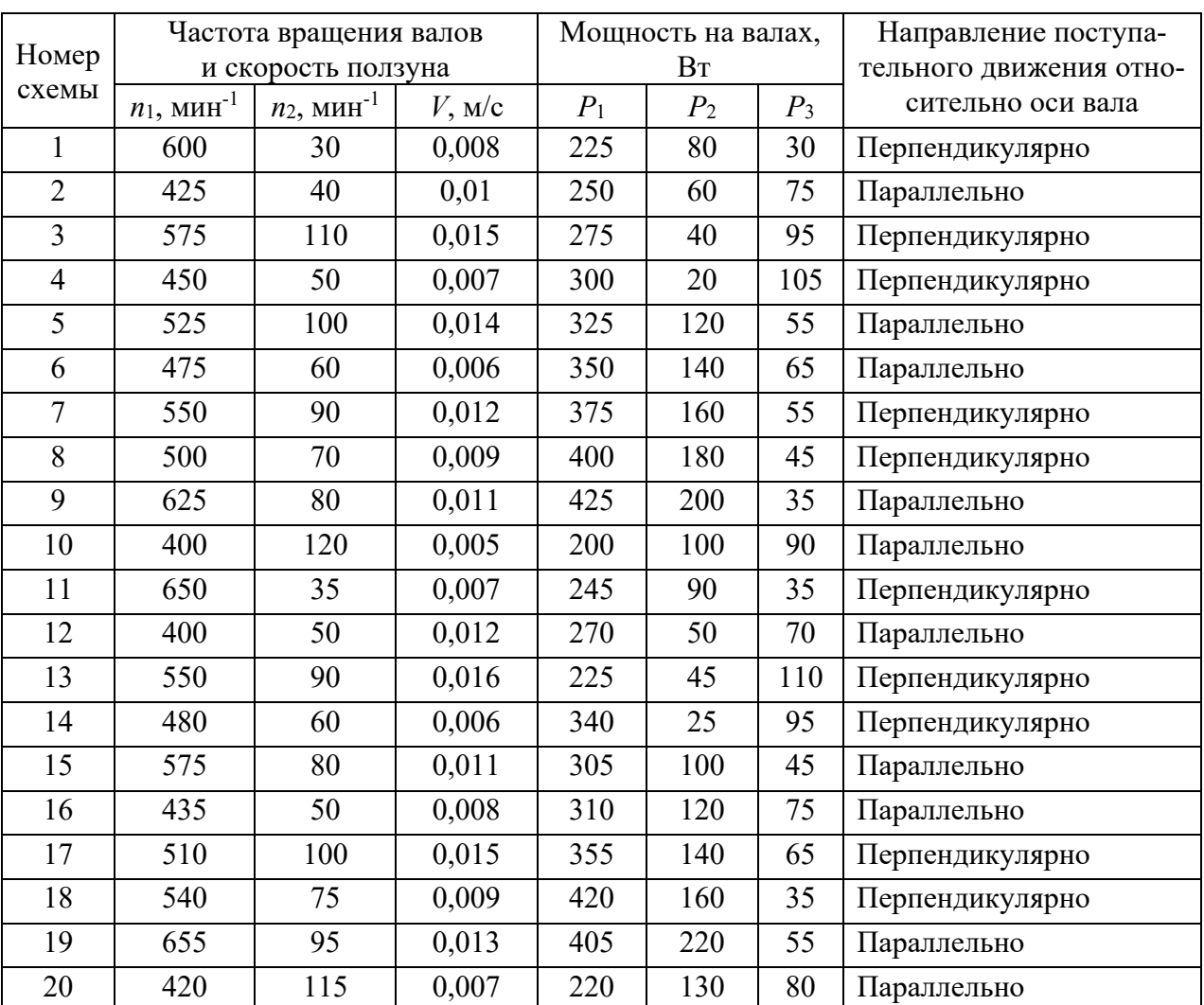

## Таблица Ж.1 – Исходные данные для самостоятельной работы

## **Приложение И (справочное)**

*Задача 1.* Подобрать резьбовую часть (резьба метрическая) грузовой скобы, рассчитанной на подъем груза массой *m* = 150∙103 кг.

*Задача 2.* Определить, груз какой массы может выдержать резьбовая часть грузовой скобы, если известно, что она выполнена резьбой М36.

*Задача 3.* Какой крутящий момент может передать шпонка. Нагрузка спокойная, без толчков. Длина шпонки на 10 мм меньше ширины шестерни.

*Задача 4.* Какую длину должна иметь шпонка для возможности передачи крутящего момента  $T = 400$  Н $\cdot$ м.

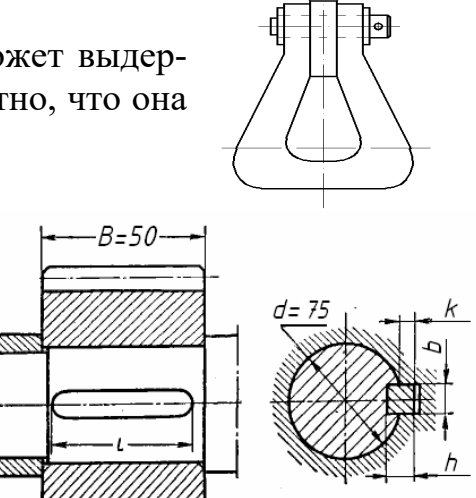

.<br><u>Р</u>езьбовая

## **Приложение К (справочное)**

*Задача 1.* Две полосы из стали Ст 3 соединены стыковым швом и нагружены силами *P*. Принимая  $\sigma$ | $\sigma$ | $\sigma$  = 160 МПа, определить допускаемое значение силы Р при выполнении сварки электродом Э42.

 $3a\partial a\psi a$  2. Полоса сечением  $160 \times 10$  мм из стали Ст 3 приварена к косынке лобовым швом. Определить допускаемое значение силы *P*, если сварка выполнена вручную электродами Э50.

*Задача 3.* Труба крепится к неподвижной плите путем обварки по контуру стыковым сварным швом с катетом *k* = 5 мм. Определить допускаемое значение силы *Р*, если для трубы допускаемое напряжение на растяжение  $\sigma$ <sub>P</sub> = 180 ΜΠa.

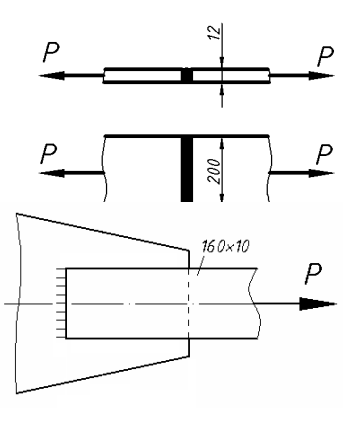

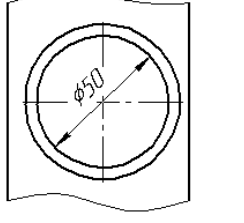

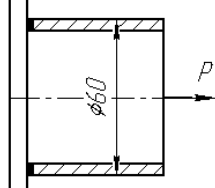